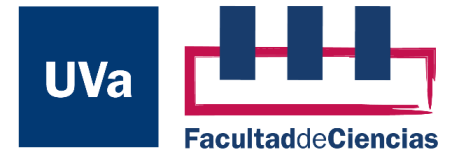

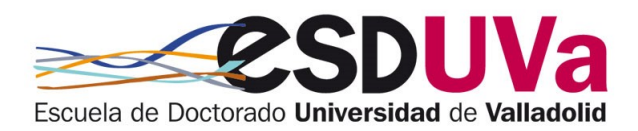

### Trabajo Fin de Máster

Máster en Física

# **ANÁLISIS Y TRATAMIENTO DE DATOS REPRESENTATIVOS DEL INSTRUMENTO SUPERCAM DE LA MISIÓN MARS 2020**

**Autor:** Ángel Gabriel Vega Artiles

**Director:** José Antonio Manrique Martínez

**Tutor:** Diego Sáez-Chillón Gómez

Julio 2022

#### **Resumen**

Dentro de las nuevas técnicas usadas en la exploración planetaria la espectroscopía Raman es una novedad. De hecho, la misión *Mars 2020* y la próxima misión, *Exomars 2028*, en las cuales participa la Universidad de Valladolid (UVa), incorporan instrumentos Raman, ya que es una técnica no destructiva que permite distiguir especies químicas a través de sus modos de vibración. Dentro de esta técnica es interesante evaluar métodos y algoritmos de tratamiento de señal para poder extraer toda la información científica de los espectros obtenidos, especialmente en el caso del instrumento *SuperCam* de la misión *Mars 2020*, ya que la dificultad de obtener espectros Raman a distancia con una relación señal-ruido (SNR) muy baja puede hacer crítica la distinción de las señales buscadas.

El objetivo del presente Trabajo Fin de Máster ha sido evaluar una metodología para la eliminación de ruido y de línea de base para espectros Raman utilizando un algoritmo basado en la transformada Wavelet, la cual permite desglosar señales en sus frecuencias componentes y filtrarlas por separado, y compararlo con métodos más tradicionales de filtrado como la *Media móvil* o *Saviztky-Golay* mediante la medición la SNR de los espectros filtrados y el perfil de banda de los picos.

Los resultados obtenidos sugieren que la transformada Wavelet puede mejorar significativamente el aspecto de los espectros Raman, dependiendo de los umbrales de filtrado elegidos, obteniendo una señal reconstruida que imita la forma de los picos de la señal original en gran medida. Este hecho unido a su mayor versatilidad de filtrado, ya que se puede actuar en cada nivel de descomposición individualmente, la hace más recomendable para el proceso de filtrado y de gran utilidad en las tareas de ciencia de soporte para las misiones Mars 2020 y Exomars 2028.

### **Abstract**

Among the new techniques used in planetary exploration, Raman spectroscopy is a novelty. In fact, the *Mars 2020* mission and the next mission, *Exomars 2028*, in which the University of Valladolid (UVa) is participating, incorporate Raman instruments because it is a non-destructive technique that distinguishes chemical species through their vibrational modes. Within this technique, it is interesting to evaluate methods and algorithms for signal processing in order to extract all the scientific information from the spectra obtained, especially in the case of the *SuperCam* instrument of the *Mars 2020* mission, since the difficulty of obtaining Raman spectra at a distance with a very low signal-to-noise ratio (SNR) can make critical the distinction of signals.

The aim of this Master's thesis has been to evaluate a methodology for denoising and baseline removal for Raman spectra using an algorithm based on the Wavelet transform, which allows signals to be broken down into their component frequencies and filtered separately, and to compare it with more traditional filtering methods, such as the Moving Average or Saviztky-Golay, by measuring the SNR of the filtered spectra and the band profile of the peaks.

The results obtained suggest that the Wavelet transform can significantly improve the appearance of Raman spectra, depending on the filtering thresholds chosen, obtaining a reconstructed signal that mimics the shape of the peaks of the original signal to a large extent. This fact, together with its greater filtering versatility, as each level of decomposition can be acted upon individually, makes it more suitable for the filtering process and very useful in the supporting science tasks for the *Mars 2020* and *Exomars 2028* missions.

# **Índice general**

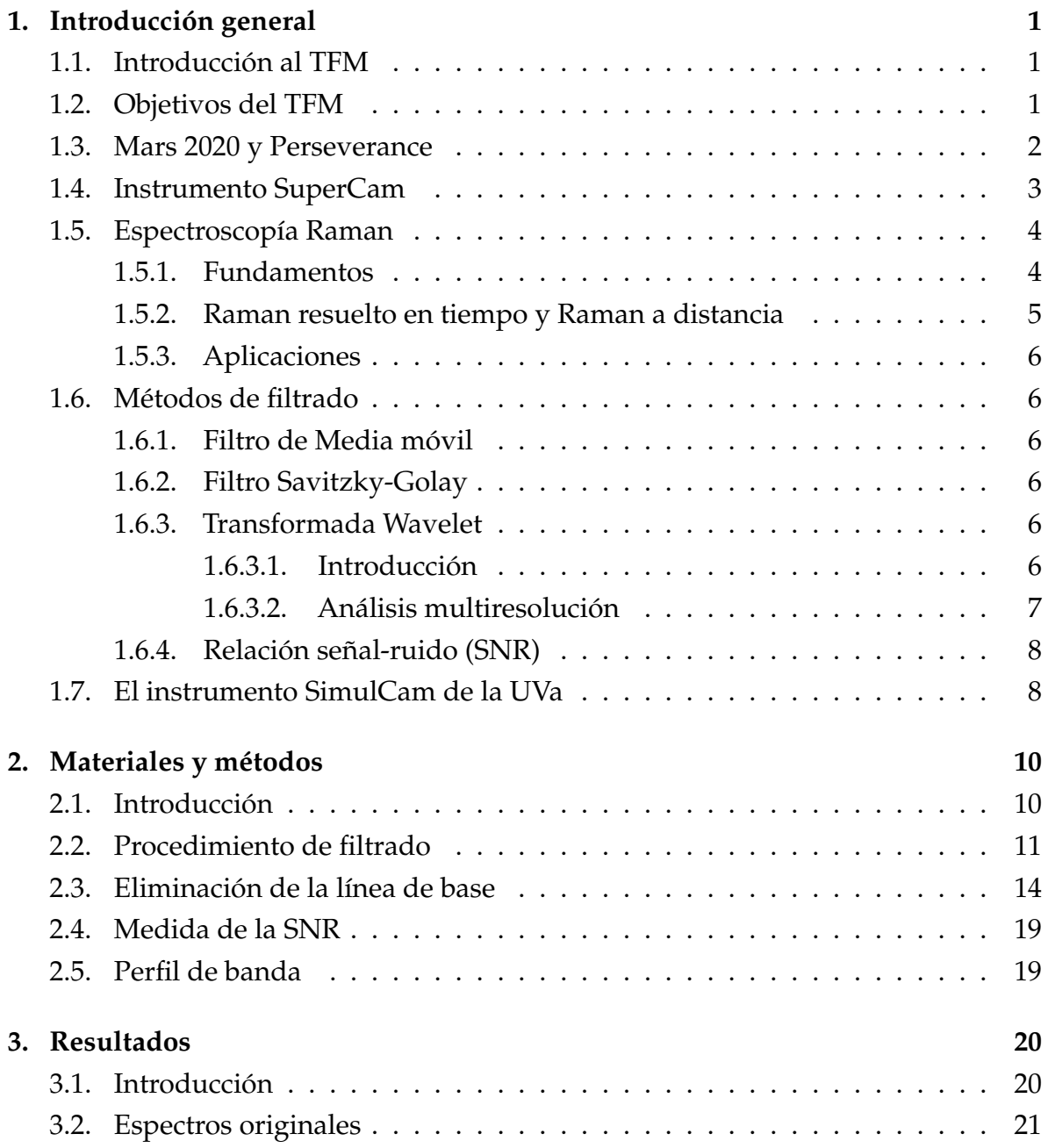

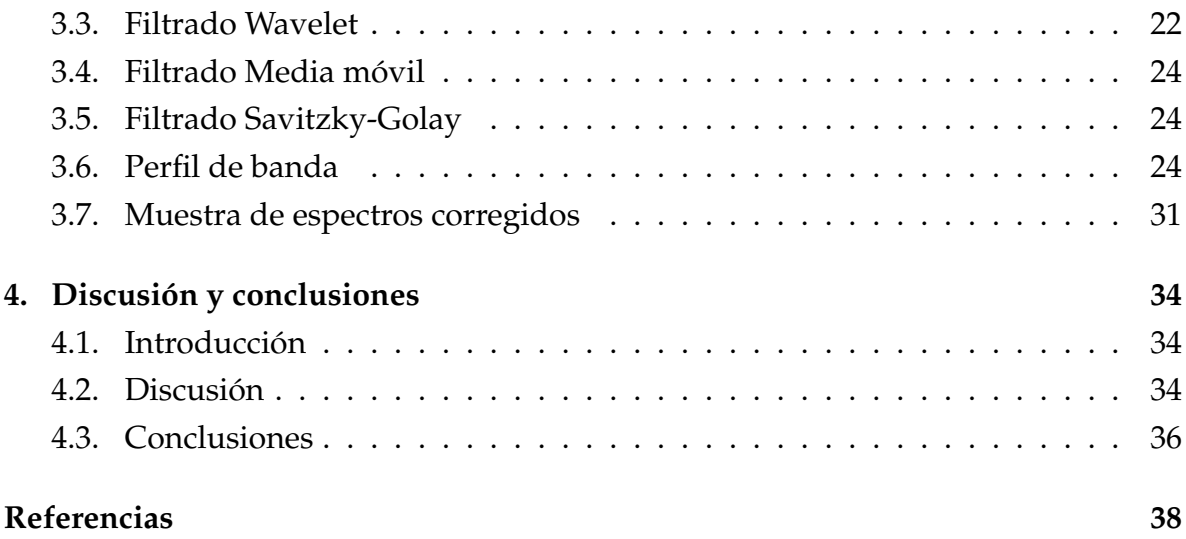

# **Índice de figuras**

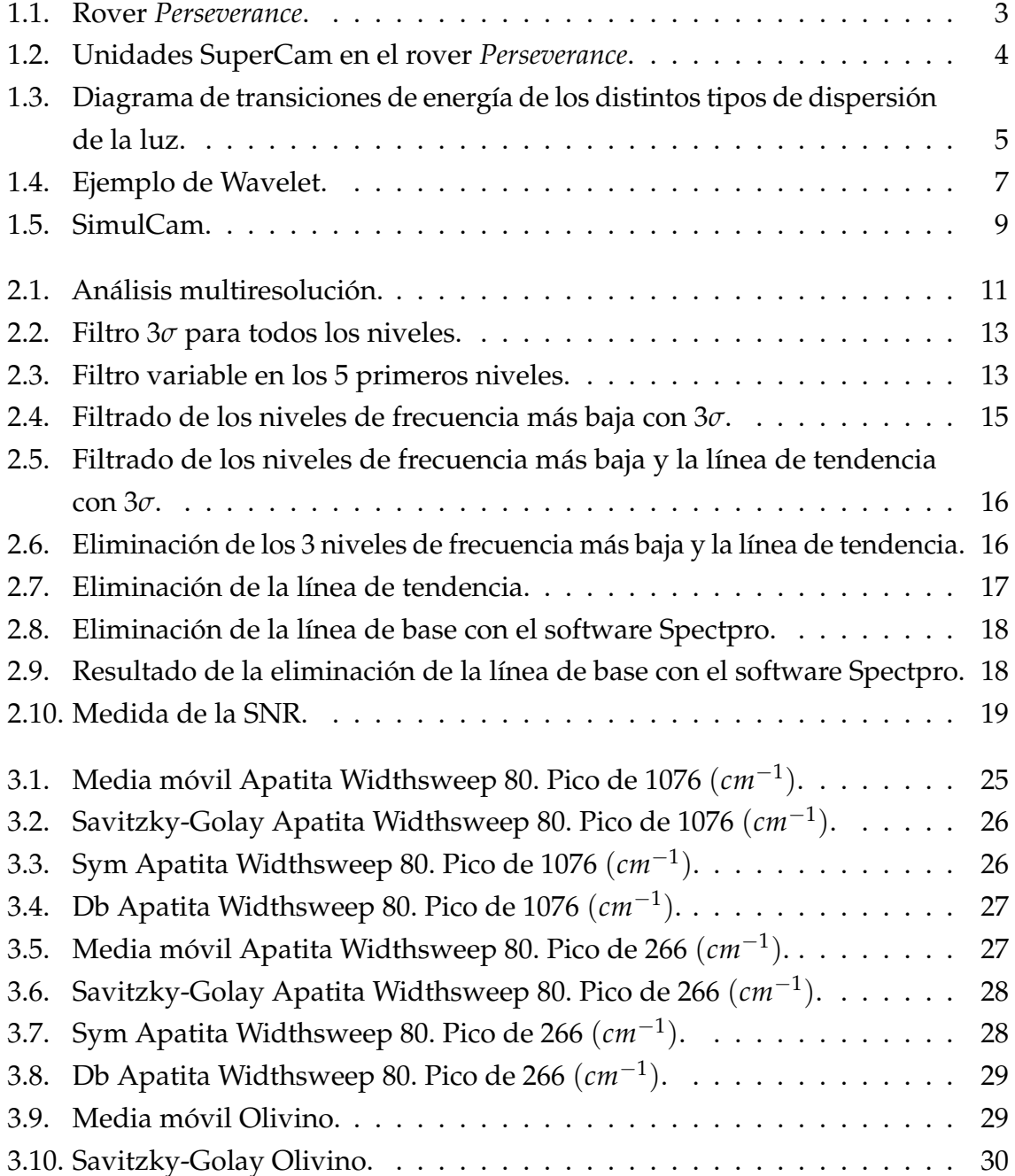

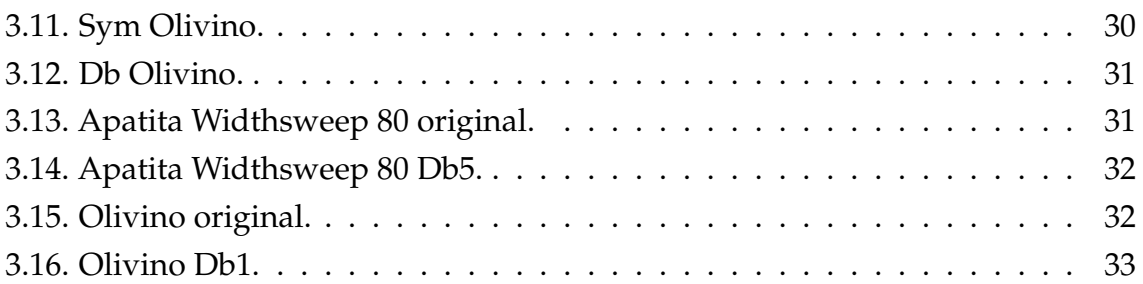

# **Índice de tablas**

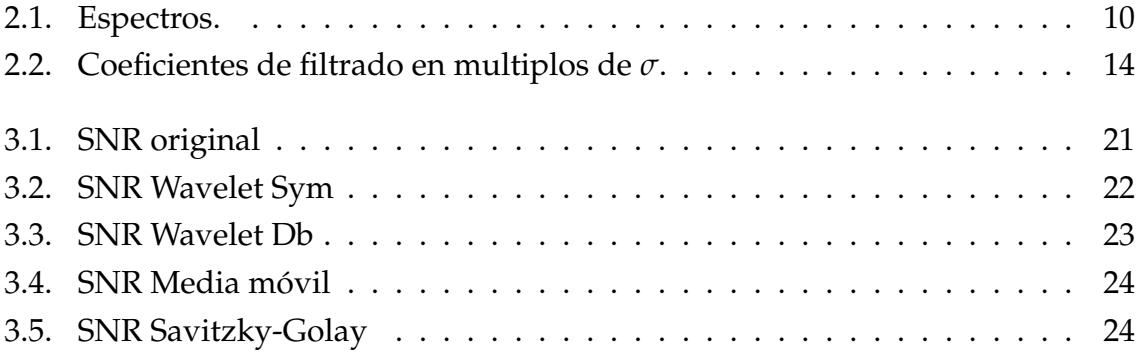

# <span id="page-8-0"></span>**Capítulo 1**

# **Introducción general**

### <span id="page-8-1"></span>**1.1. Introducción al TFM**

El ser humano lleva muchos años interesado por la historia y composición del planeta Marte debido al gran parecido que tiene con el planeta Tierra. Este interés ha llevado al desarrollo de múltiples misiones, análisis y experimentos, siendo la misión *Mars 2020* la última de ellas.

Dentro de las nuevas técnicas usadas en la exploración planetaria la espectroscopía Raman es una novedad. De hecho, la misión *Mars 2020* y la próxima misión, *Exomars 2028*, en las cuales participa la Universidad de Valladolid (UVa), incorporan instrumentos Raman. Dentro de esta técnica es interesante evaluar métodos y algoritmos de tratamiento de señal para poder extraer toda la información científica de los espectros obtenidos, especialmente en el caso del instrumento *SuperCam*, parte esencial de la misión *Mars 2020*, donde se espera que, dada la dificultad de obtener espectros Raman a distancia, dichos espectros presenten una relación señal-ruido (SNR), muy baja y sea crítico discriminar las señales del ruido.

### <span id="page-8-2"></span>**1.2. Objetivos del TFM**

Evaluar una metodología para la eliminación de ruido o *denoising*, y de línea de base para espectros Raman utilizando un algoritmo basado en la transformada Wavelet y compararlo con métodos más tradicionales de filtrado, a saber, *Media móvil* y *Saviztky-Golay*, mediante el uso de los softwares *SpectPro* y *Matlab*, donde la bondad del método se medirá comparando la SNR de los espectros filtrados y el perfil de banda de los picos mediante los diferentes métodos.

### <span id="page-9-0"></span>**1.3. Mars 2020 y Perseverance**

La misión Mars 2020 [\[1,](#page-45-1) [2\]](#page-45-2) y su rover *Perseverance* pretenden evaluar la habitabilidad del cráter Jezero y buscar signos de vida en Marte, además de identificar, preparar, documentar y almacenar muestras de roca y suelo para su posterior análisis en laboratorios terrestres. Mars 2020 tiene cuatro objetivos específicos:

- 1. Desarrollar conocimiento científico de la geología del lugar de aterrizaje.
- 2. Identificar entornos habitables antiguos, localizar rocas con una alta probabilidad de preservar firmas biológicas y buscar posibles biofirmas en esas rocas.
- 3. Recopilar y documentar muestras científicamente relevantes para un posible retorno a la Tierra en una misión futura.
- 4. Permitir futuras exploraciones a Marte, avances en la subsanación de las lagunas de conocimientos estratégicos y demostración de nuevas tecnologías como, por ejemplo, un método para producir oxígeno a partir de la atmósfera marciana, mejorar las técnicas de aterrizaje y caracterizar el clima, el polvo y otras condiciones ambientales.

*Perseverance* llevará los siguientes instrumentos científicos para cumplir dichos objetivos:

- 1. El instrumento *SuperCam* que le permitirá interpretar la geología y detectar las potenciales biofirmas a través de diferentes técnicas espectroscópicas, a la vez que análisis de imagen sonido para hace ciencia combinada y a distancia [\[3\]](#page-45-3).
- 2. La cámara estereoscópica y multiespectral, *Mastcam-Z* [\[4\]](#page-45-4).
- 3. El instrumento de escaneo Raman y luminiscencia, *SHERLOC* [\[5\]](#page-45-5).
- 4. El instrumento para Litoquímica por rayos X, *PIXL* [\[6\]](#page-45-6).
- 5. Un conjunto de sensores para monitorizaar las condiciones ambientales cerca de la superficie, *MEDA* [\[7\]](#page-45-7).
- 6. El radar de penetración de suelo, *RIMFAX* [\[8\]](#page-46-0).
- 7. Un dispositivo para generar oxígeno por descomposición electrolítica de dióxido de carbono atmosférico, *MOXIE* [\[9\]](#page-46-1).

8. Un demostrador tecnológico, *Ingenuity*, para evaluar el rendimiento de un helicóptero en la fina atmósfera marciana [\[10\]](#page-46-2).

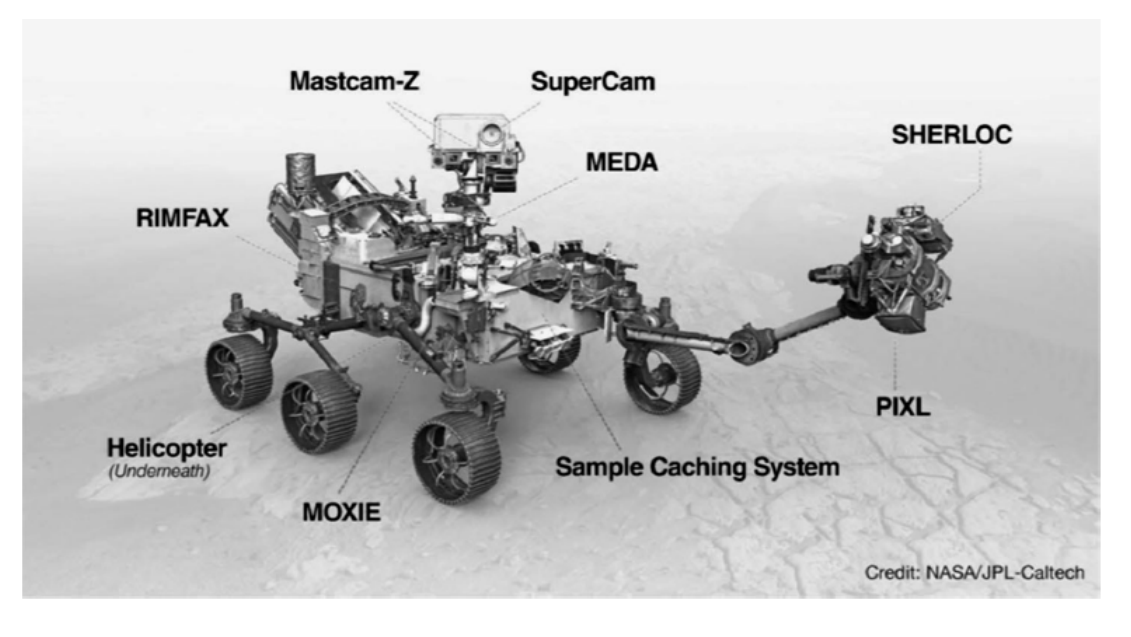

<span id="page-10-1"></span>Figura 1.1: Rover *Perseverance*. [\[1\]](#page-45-1)

La misión Mars 2020 y *Perseverance* se lanzaron desde la Cordillera Oriental en la Estación de la Fuerza Aérea de Cabo Cañaveral, Florida, el 30 de julio de 2020. El aterrizaje en el cráter Jezero ocurrió el 18 de febrero de 2021.

## <span id="page-10-0"></span>**1.4. Instrumento SuperCam**

*Perseverance* lleva como parte de la carga útil un instrumento capaz de emplear cinco técnicas que proporcionan observaciones críticas y complementarias. Dicho instrumento es conocido como *SuperCam* y está formado por [\[3,](#page-45-3) [11,](#page-46-3) [12\]](#page-46-4):

- LIBS (Laser-Induced Breakdown Spectroscopy)
- TRR/L (Time-Resolved Raman and Luminescence)
- VISIR (Visible and near-infrared spectroscopy)
- RMI (High resolution color imaging)
- MIC (Acoustic recording)

*SuperCam* funciona a distancias remotas, principalmente de 2 a 7 m, al tiempo que proporciona datos en escalas de sub-mm a mm y es una evolución de instrumento ChemCam [\[13,](#page-46-5) [14\]](#page-46-6). *SuperCam* hereda parte de los desarrollos de ChemCam, tales como el *know how* de como hacer *denoinsing* con la transformada Wavelet, además de sumar a la técnica LIBS la técnica Raman. Por ello, existe una línea de trabajo enfocada en identificar las necesidades específicas de la espectroscopía Raman en comparación con todo el estudio y desarrollo hechos para ChemCam.

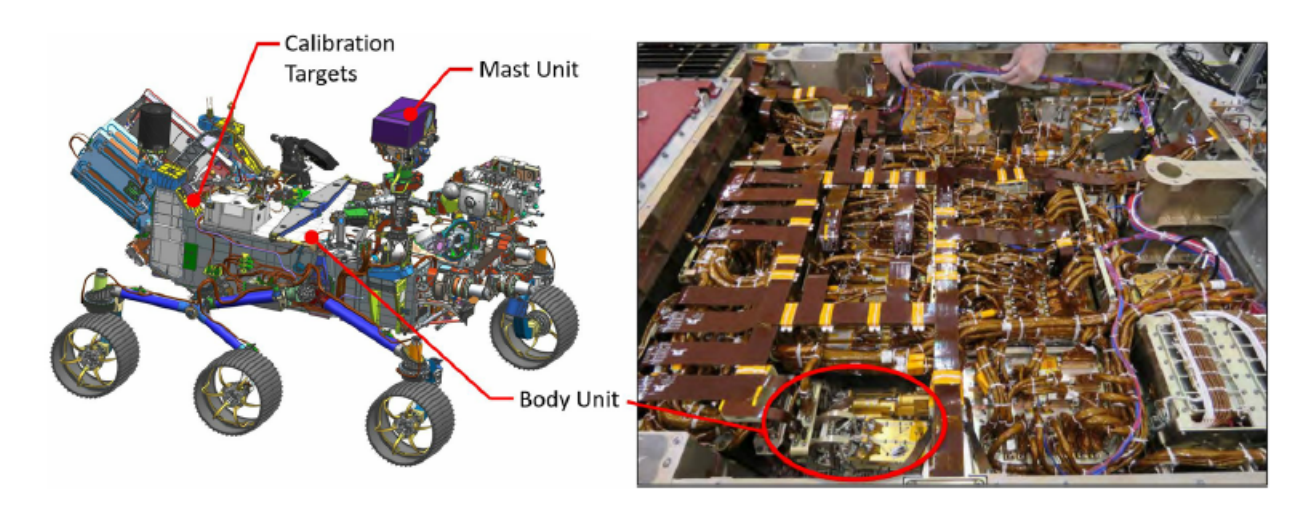

<span id="page-11-2"></span>Figura 1.2: Unidades SuperCam en el rover *Perseverance*. [\[11\]](#page-46-3)

### <span id="page-11-0"></span>**1.5. Espectroscopía Raman**

#### <span id="page-11-1"></span>**1.5.1. Fundamentos**

La espectroscopía Raman es una técnica enmarcada dentro de la espectroscopía vibracional y basada en uno de los fenómenos inelásticos de la dispersión de la luz [\[15\]](#page-46-7), el efecto Raman, descubierto por Chandrasekhara Venkata Raman en 1928 [\[16\]](#page-46-8).

El fenómeno de la dispersión [\[15,](#page-46-7) [17\]](#page-46-9) se observa cuando incide radiación electromagnética sobre una molécula provocando un cambio de estado vibracional en dicha molécula. A continuación, si la molécula vuelve a su estado fundamental y emite radiación de la misma energía que la incidente, es decir, no hay intercambio de energía se produce el fenómeno de la dispersión Rayleigh, pero si parte de la energía incidente se emplea en la generación de fonones asociados a las vibraciones de la molécula, ese fenómeno se conoce como dispersión Raman Stokes. Menos frecuente en términos estadísticos es el proceso en el que la molécula pasa de un estado energético a otro

de menor energía, de manera que parte de la energía de la molécula se emplea en incrementar la energía del fotón emitido, fenómeno denominado dispersión Raman anti-Stokes. Sin embargo, la dispersión Raman ocurre cuando la radiación ocasiona un cambio en la polarización de la molécula y una variación en su momento dipolar, siendo los modos de vibración resultantes dependientes del cambio de polaridad y pudiendo, mediante el espectro producido, identificar compuestos químicos en función de las frecuencias de estos modos de vibración [\[18\]](#page-47-0).

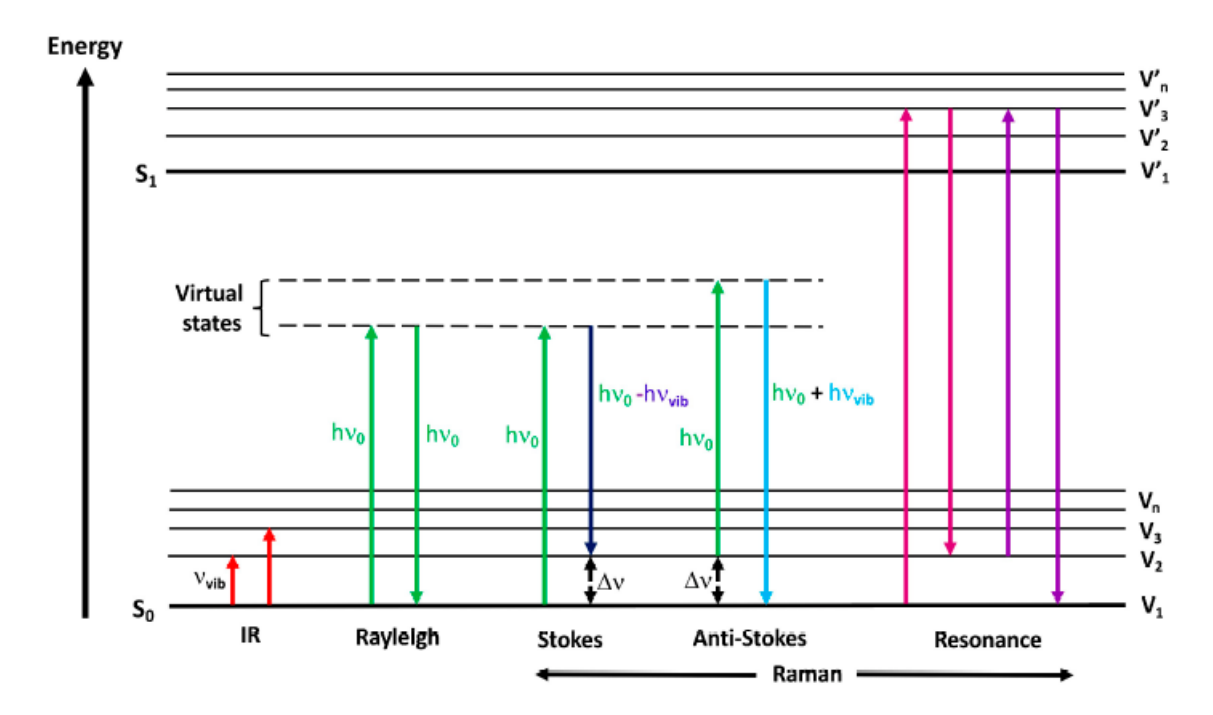

<span id="page-12-1"></span>Figura 1.3: Diagrama de transiciones de energía de los distintos tipos de dispersión de la luz.

[\[19\]](#page-47-1)

### <span id="page-12-0"></span>**1.5.2. Raman resuelto en tiempo y Raman a distancia**

Durante el efecto Raman [\[28\]](#page-47-2), proceso inmediato, se puede producir también el fenómeno de la fluorescencia si se producen transiciones energéticas reales, en comparación con el efecto Raman. Sin embargo, la fluorescencia tiene un retardo con el que se puede interactuar mediante el ancho de adquisición del espectroscopio y su retardo para compensar la distancia a la muestra y retardos en la electrónica. Así, se pueden tomar diferentes medidas de Raman o luminiscencia o ambas señales. Estas variables entran en el ámbito de la espectroscopía Raman resuelta en tiempo y Raman a distancia.

#### <span id="page-13-0"></span>**1.5.3. Aplicaciones**

La espectroscopía Raman permite hallar información más detallada y específica a nivel molecular que otros métodos espectroscópicos [\[20\]](#page-47-3). Esto unido a su alta especificidad, versatilidad y a que es una técnica no destructiva que requiere, en general, una preparación mínima o nula de la muestra, la convierte en un método muy flexible en casi todas las ramas de la ciencia, desde la física y química, pasando por la mineralogía, hasta la biología y bioquímica.

### <span id="page-13-1"></span>**1.6. Métodos de filtrado**

#### <span id="page-13-2"></span>**1.6.1. Filtro de Media móvil**

El filtro de Media móvil [\[21\]](#page-47-4) procesa los datos y los suaviza reemplazando cada punto por un promedio calculado a partir de los puntos vecinos contenidos dentro del ancho de ventana definido alrededor del punto objetivo. La ecuación que rige el algoritmo usado en el presente trabajo se puede escribir de la siguiente forma:

$$
y_s(i) = \frac{1}{2N+1}(y(i+N) + y(i+N-1) + \dots + y(i-N))
$$
\n(1.1)

siendo *ys*(*i*) el resultado del filtrado para el punto *i*, *N* el número de puntos vecinos distribuidos a un lado y al otro del punto objetivo y 2*N* + 1 es el ancho de ventana (necesariamente impar).

#### <span id="page-13-3"></span>**1.6.2. Filtro Savitzky-Golay**

Un filtro Savitzky-Golay [\[22,](#page-47-5) [23\]](#page-47-6) suaviza los datos a partir del proceso de convolución: actúa sobre el punto objetivo mediante el ajuste por mínimos cuadrados de subconjuntos de datos adyacentes (ancho de ventana) a través de un polinomio.

El método usado en el presente trabajo impone que el ancho de ventana sea impar y el grado del polinomio menor que el ancho de ventana [\[21\]](#page-47-4).

#### <span id="page-13-4"></span>**1.6.3. Transformada Wavelet**

#### <span id="page-13-5"></span>**1.6.3.1. Introducción**

Una Wavelet [\[24\]](#page-47-7) es una onda de duración finita cuyo valor medio es 0 y cuya norma es  $\neq 0$ .

La transformada Wavelet [\[24,](#page-47-7) [25\]](#page-47-8) permite separar señales en sus diferentes frecuencias analizando cada una con una resolución que se ajusta a su escala mediante la descomposición de la señal en copias de la Wavelet madre o Wavelet original, pero a la que se le aplica un desplazamiento y un escalado. La ventaja sobre la transformada de Fourier radica en que puede representar mejor funciones con cambios bruscos o comportamientos transitorios.

La transformada Wavelet [\[24\]](#page-47-7) tienen las siguientes propiedades:.

- Ortogonalidad: Con una Wavelet ortogonal, se conserva la energía en la transformada Wavelet.
- Vanishing moments: Si una Wavelet tiene N vanishing moments entonces es ortogonal a los polinomios de grado N-1. Cuanto mayor es el número de vanishing moments, más oscila la Wavelet. El número de vanishing moments se indica con un número al lado del nombre de la Wavelet, por ejemplo, Db5 es una tipo Daubechies con 5 vanishing moments.
- Regularidad: Para que una Wavelet pueda tener tenga N derivadas continuas, debe tener como mínimo N+1 vanishing moments. Por tanto, para datos con pocos transitorios, una Wavelet más regular podría actuar mejor.

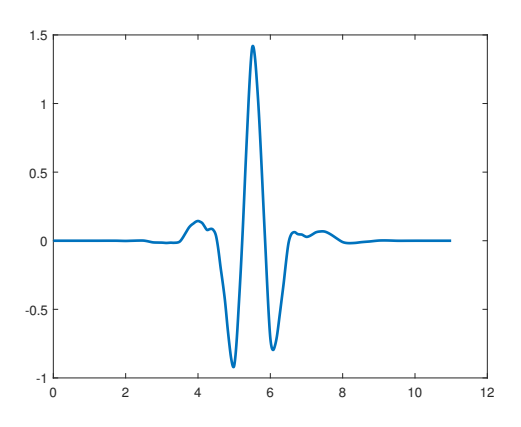

<span id="page-14-1"></span>Figura 1.4: Ejemplo de Wavelet.

#### <span id="page-14-0"></span>**1.6.3.2. Análisis multiresolución**

La transformada Wavelet permite hacer un análisis multirresolución [\[24,](#page-47-7) [35\]](#page-48-0), MRA, siglas de *multiresolution analysis*, el cual descompone una señal en sus componentes a diferentes escalas y frecuencias cada vez más bajas, obteniendo las diferencias entre las aproximaciones a escalas consecutivas. Las diferencias entre escalas consecutivas se obtienen usando copias escaladas y trasladadas de la Wavelet.

#### <span id="page-15-0"></span>**1.6.4. Relación señal-ruido (SNR)**

La relación señal-ruido o SNR, del inglés *signal-to-noise ratio*, se utiliza para evaluar el rendimiento del filtrado usado para la eliminación de ruido de una señal en relación con la calidad de la señal reconstruida [\[26\]](#page-47-9).

En el presente estudio se utilizará la definición siguiente [\[27\]](#page-47-10):

$$
SNR = \frac{I}{\sigma} \tag{1.2}
$$

Donde *I* es la intensidad de la señal y *σ* la desviación estándar en la región del ruido.

En estos términos se puede emplear la SNR para definir un límite a partir del cual podemos considerar una señal como señal Raman. Así, una señal que esté 3 veces por encima de la desviación estándar del ruido puede considerarse como tal con cierta garantía.

### <span id="page-15-1"></span>**1.7. El instrumento SimulCam de la UVa**

El instrumento *SimulCam* de la Universidad de Valladolid (UVa) [\[28,](#page-47-2) [29\]](#page-47-11) es un sistema remoto que permite realizar análisis por espectroscopía Raman y LIBS. Dicho instrumento está formado por un láser de pulsos de energía de 120 mJ (modulables electrónicamente) montado sobre un expansor variable del haz, donde el operador puede desplazar el sistema de colección de datos y adecuar la posición del láser a las diferentes distancias de análisis. Además, el sistema cuenta con un espectrómetro de doble track, cubriendo un rango entre 0 y 4300 cm $^{-1}$ . El detector es un detector intensificado Andor iStar con un generador digital de retardos incorporado que se usa para la sincronía con el láser pulsado. La señal llega al espectrómetro desde la óptica de colección y tras pasar por una etapa de filtrado, que elimina la señal de láser e introduce la luz en una fibra multinúcleo con 7 fibras de 40 micras de diámetro en configuración circular en la colección y lineal en el espectrómetro, a una segunda óptica con un acople directo a fibra mediante una lente de 300 mm a f:4. El láser se puede emplear para hacer espectroscopía Raman adaptando el tamaño de spot al del sistema de colección, o para hacer espectroscopía LIBS, reduciendo el spot a tamaños por debajo del milímetro. El análisis de la luz procedente del plasma se realiza con un espectrómetro Echelle, de Andor, con un rango de lectura que varía entre 200 y 850 nm y una resolución mejor que 0,1 nm.

La operación nominal de *SimulCam*, imitando a *SuperCam*, es utilizar un ancho

de adquisición (tiempo durante el que está abierto el intensificador) de 100 ns y un retardo para compensar la distancia y retardos en la electrónica de 250 ns. Estos valores se pueden adaptar para tomar diferentes medidas, por ejemplo, seleccionar entre Raman o luminiscencia o ambas señales.

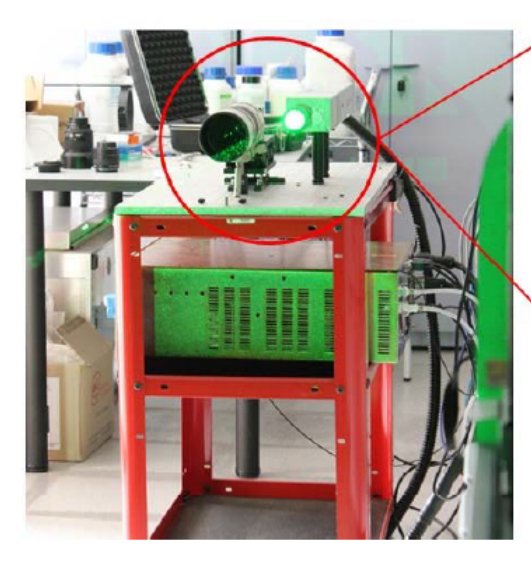

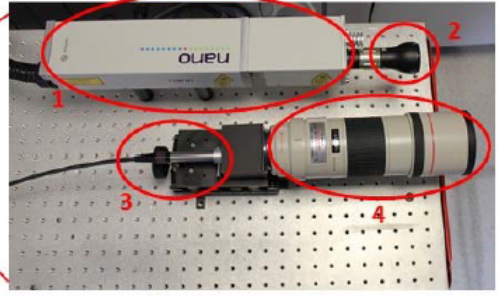

1- Pulsed laser: Nd: YAG,60 mJ, 30 Hz, 8 ns. 2nd Harmonic.

2- Beam expander

3- Inphotonics Raman probe

<span id="page-16-0"></span>4- SLR Lens: 300 mm focal, f: 4

Figura 1.5: SimulCam. [\[28\]](#page-47-2)

# <span id="page-17-0"></span>**Capítulo 2**

# **Materiales y métodos**

### <span id="page-17-1"></span>**2.1. Introducción**

En este capítulo se explica el procedimiento llevado a cabo en el TFM para tratar 18 espectros Raman de diferentes especies químicas con ayuda del software Matlab y el Wavelet toolbox y el software Spectpro de desarrollo propio del GIR ERICA de la UVa [\[30,](#page-48-1) [31\]](#page-48-2).

| <b>Espectros</b>        | Descripción                                                          |
|-------------------------|----------------------------------------------------------------------|
| Calcita                 | Espectro de calcita en condiciones nominales de SimulCam.            |
| Calcita <sub>2</sub>    | Espectro de calcita en condiciones nominales del simulador RLS.      |
| Siderita                | Espectro de siderita en condiciones nominales de SimulCam.           |
| Magnesita               | Espectro de magnesita en condiciones nominales de SimulCam.          |
| ApatitaP-D250           | Espectro de apatita con retardo de 250 ns de SimulCam.               |
| ApatitaP-D500           | Espectro de apatita con retardo de 500 ns de SimulCam.               |
| Apatita Widthsweep-80   | Espectro de apatita con ancho de adquisición de 80 ns de SimulCam.   |
| Apatita Widthsweep-1000 | Espectro de apatita con ancho de adquisición de 1000 ns de SimulCam. |
| YesoG-D250-W1-2         | Espectro de yeso con retardo de 250 ns de SimulCam.                  |
| YesoG-D250-W1-3         | Espectro de yeso con retardo de 250 ns de SimulCam.                  |
| Diamante-L70            | Espectro de diamante en condiciones nominales de SimulCam.           |
| Talco                   | Espectro de talco en condiciones nominales del simulador RLS.        |
| Ortoclasa               | Espectro de ortoclasa en condiciones nominales del simulador RLS.    |
| Olivino                 | Espectro de olivino en condiciones nominales del simulador RLS.      |
| Nontronita              | Espectro de nontronita en condiciones nominales del simulador RLS.   |
| Labradorita             | Espectro de labradorita en condiciones nominales del simulador RLS.  |
| Diamante-sim            | Espectro de diamante en condiciones nominales del simulador RLS.     |
| Augita                  | Espectro de augita en condiciones nominales del simulador RLS.       |

<span id="page-17-2"></span>Tabla 2.1: Espectros.

### <span id="page-18-0"></span>**2.2. Procedimiento de filtrado**

Inicialmente, se importaron los espectros interpolando los valores del espectros a puntos espaciados 1 cm<sup>−1</sup> al software Matlab, donde el primer paso fue recortar y eliminar las partes iniciales y finales que no contenían datos de valor y el *offset*, es decir, llevar el mínimo de los espectros a 0.

A continuación, se realizó un análisis multiresolución para descomponer los espectros en frecuencias usando la Wavelet Sym4, recomendada para el filtrado por ser ortogonal [\[24\]](#page-47-7), y la opción de reflexión para evitar efectos de borde en los extremos. La descomposición consistió en separar los espectros en todas sus frecuencias componentes (Figura [2.1\)](#page-18-1), donde el nivel máximo de descomposición venía determinado por el número de puntos del espectro (aquí cerca de 4000). Normalmente el nivel máximo de descomposición fue 11 más otro nivel adicional que computaba la componente más suave [\[35\]](#page-48-0) o línea de tendencia de los espectros, aunque para la Calcita2 fue de 10 y para el Olivino de 9 debido a que se pudo acotar más la zona de análisis en estos 2 espectros. Por otro lado, la reflexión permitía duplicar la señal en los extremos inicial y final para luego cortarlos, sin añadir ni reducir el número de puntos, y así impedir la aparición de variaciones ficticias de la señal.

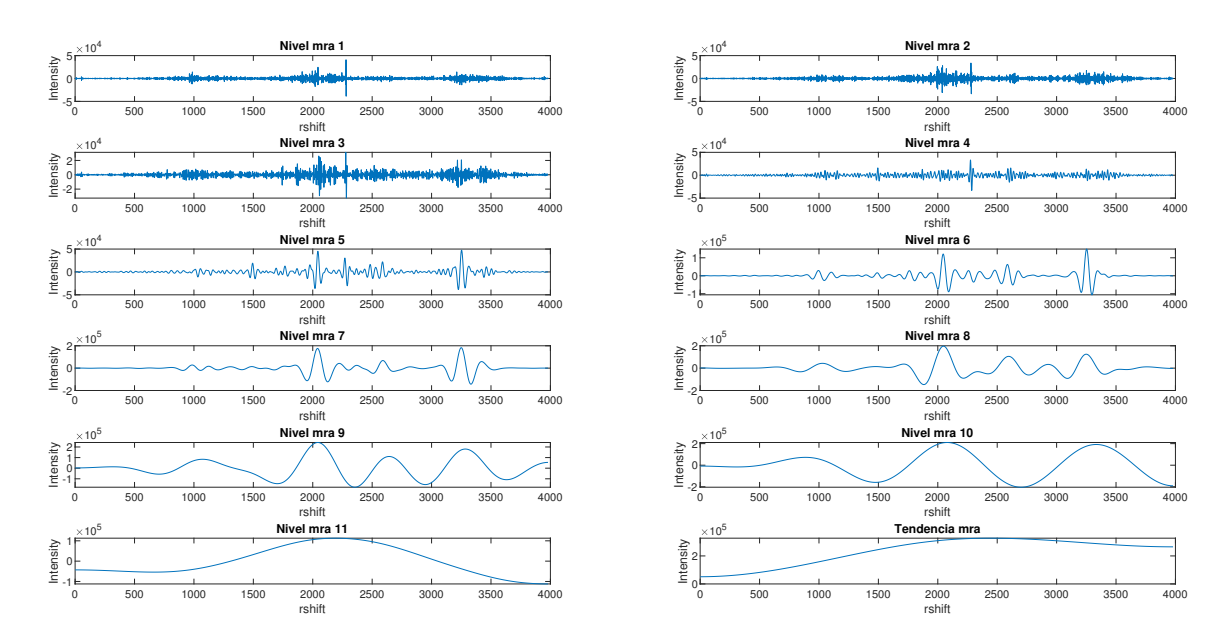

<span id="page-18-1"></span>Figura 2.1: Análisis multiresolución.

El siguiente paso fue filtrar los valores de la señal. En una primera aproximación se usó un método de *hard thresholding* de 3*σ* [\[13,](#page-46-5) [14\]](#page-46-6), 3 veces la desviación estándar del nivel a tratar, en todos los niveles, es decir, poner a 0 todos los valores de la señal

que fueran inferior a dicho umbral, ya que si consideramos el espectro como un todo y calculamos su media y su desviación estándar en un entorno de 2*σ* tenemos el 98 % de los valores del conjunto, aproximadamente. Sin embargo, si tenemos varias señales, esto significa que hay señales dentro de ese 98 % que estamos descartando.

No obstante, después de varias pruebas se consideró que la condición impuesta producía un filtrado muy agresivo que eliminaba demasiadas características de la señal (Figura [2.2\)](#page-20-0). Por tanto, todo esto unido al hecho de que el ruido de la señal se concentraba mayoritariamente en los primeros niveles (niveles de frecuencia más alta), se decidió actuar únicamente sobre los 5 primeros niveles de descomposición. De este modo se usó un umbral de 3*σ* para el 1º nivel y desde el 2º al 5º nivel se optó por una escala decreciente desde 3*σ* hasta 0 dependiendo del espectro (Tabla [2.2\)](#page-21-1), ya que también se impuso la condición conservadora de que la diferencia entre las intensidades de los picos principales de los espectros originales y filtrados fuera < 5 %, aunque no se pudo cumplir en algunos picos secundarios de muy baja intensidad o del orden del ruido, por tanto para ellos se estableció que la diferencia fuera < 10 % y siempre tomando como guía para la localización de los picos de los espectros la base de datos *RRUFF* [\[32\]](#page-48-3).

Posteriormente, se volvieron a ensamblar los niveles obtenidos en la descomposición tras su filtrado para obtener el espectro reconstruido.

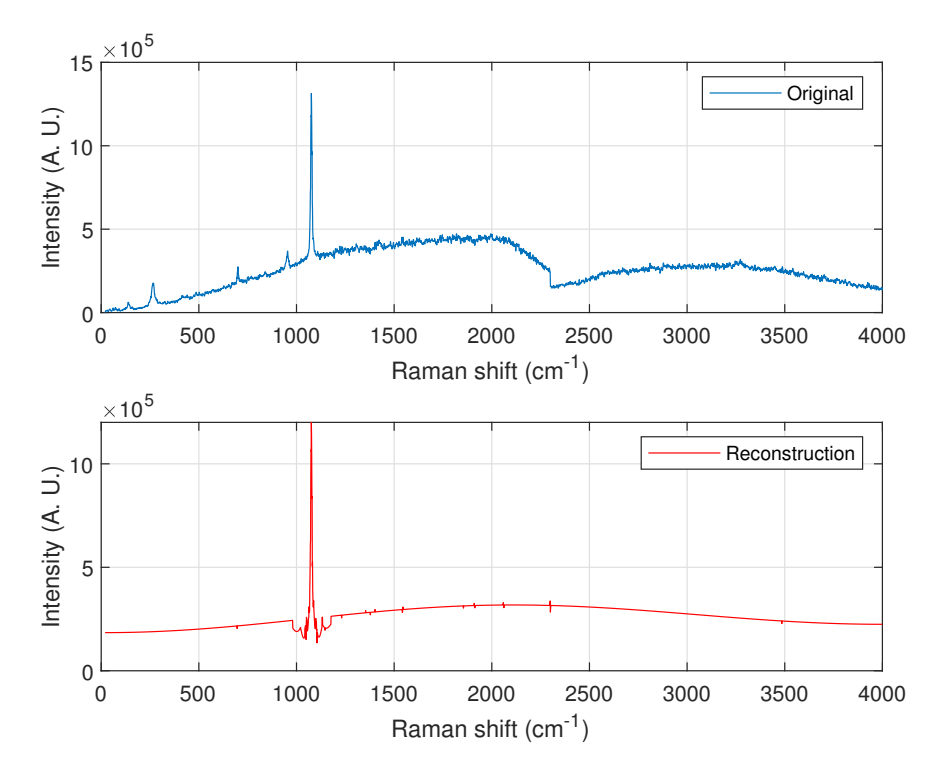

<span id="page-20-0"></span>Figura 2.2: Filtro 3*σ* para todos los niveles.

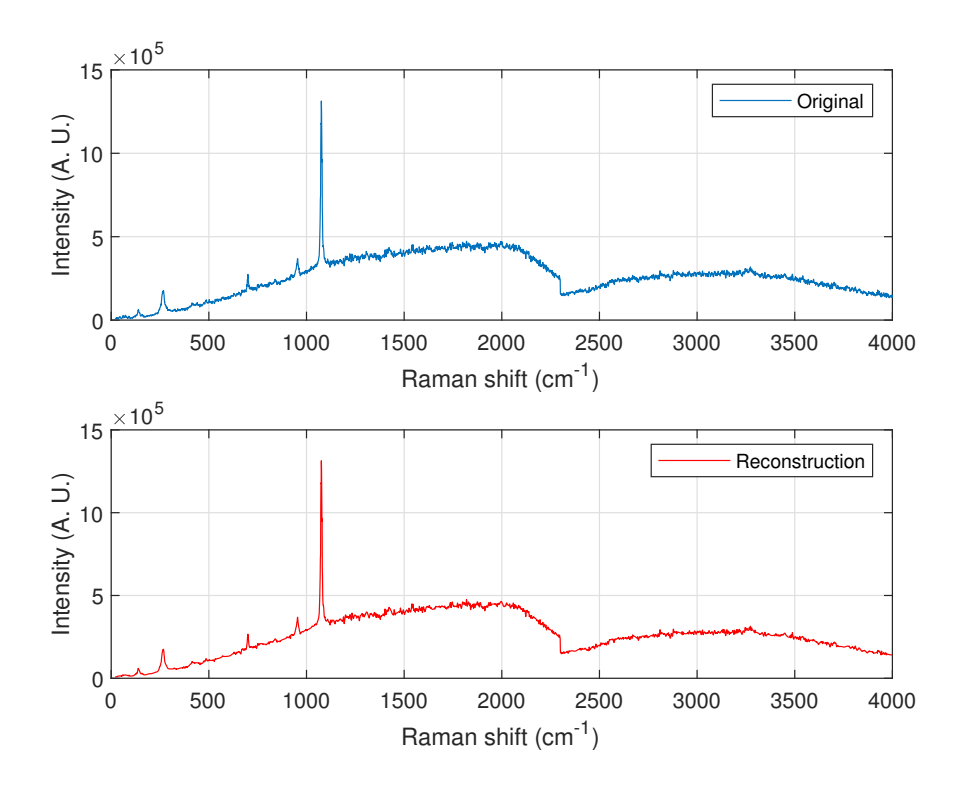

<span id="page-20-1"></span>Figura 2.3: Filtro variable en los 5 primeros niveles.

A continuación, se repitió el mismo procedimiento para todos los espectros úni-

camente cambiando las Wavelets: Db1 - Db6, Sym3 y Sym4 - Sym6, sin usar Sym1 y Sym2 porque coinciden con Db1 y Db2 [\[24\]](#page-47-7), respectivamente, para una comparativa posterior [\[26\]](#page-47-9). Además, se eligió un extracto de 6 espectros para también ajustarlos con el método de la Media Móvil y el método de Savitzky-Golay. Los parámetros elegidos para estos métodos fueron un ancho de ventana de 5, 7, 11, 13 y 19 para la Media Móvil y el mismo ancho de ventana y un polinomio de 3º grado para Savitzky-Golay [\[33,](#page-48-4) [34\]](#page-48-5).

| <b>Espectros</b>        | Nivel 1 | <b>Nivel 2</b> | Nivel 3 | <b>Nivel 4</b> | Nivel 5 |
|-------------------------|---------|----------------|---------|----------------|---------|
| Calcita                 | 3       | 1,5            |         | 0,75           | 0,5     |
| Calcita <sub>2</sub>    | 3       | 2,25           | 1,75    | 0,75           | 0,25    |
| Siderita                | 3       | 3              | 2,75    | 0,75           | 0,5     |
| Magnesita               | 3       | 3              | 2,75    | 2,5            | 1       |
| ApatitaP-D250           | 3       | 1,75           | 1,5     | 1,25           | 0,25    |
| ApatitaP-D500           | 3       | 1,75           | 1,5     | 1,25           | 0,5     |
| Apatita Widthsweep-80   | 3       | 1,75           | 0,5     | 0,25           | 0       |
| Apatita Widthsweep-1000 | 3       | 2              | 1,5     | 0,25           | 0       |
| YesoG-D250-W1-2         | 3       | 2              | 0,5     | 0,25           |         |
| YesoG-D250-W1-3         | 3       | 2              | 1       | 0,25           |         |
| Diamante-L70            | 3       | 3              |         | 0,5            | 0,25    |
| Talco                   | 3       | 1,5            | 1,25    | 0,5            | 0,25    |
| Ortoclasa               | 3       | 3              |         | 0,5            | 0,25    |
| Olivino                 | 3       | 1              | 0,75    | 0,5            | 0,25    |
| Nontronita              | 3       | 3              | 2       | 1              | 0,5     |
| Labradorita             | 3       | 3              | 2       |                | 0,5     |
| Diamante-sim            | 3       | 2,5            | 0,75    | 0,25           |         |
| Augita                  | 3       | 3              | 2,75    | 2,5            | 0,5     |

<span id="page-21-1"></span>Tabla 2.2: Coeficientes de filtrado en multiplos de *σ*.

### <span id="page-21-0"></span>**2.3. Eliminación de la línea de base**

Para eliminar la línea de base de los espectros se utilizó en primer lugar la transformada Wavelet actuando sobre sus frecuencias más bajas [\[14\]](#page-46-6). Por un lado, se intentó eliminar la línea de base filtrando los niveles de frecuencia más baja con 3*σ* (Figura [2.4\)](#page-22-0) y los niveles de frecuencia más baja con 3*σ*, además de la línea de tendencia (Figura [2.5\)](#page-23-0), y por otro lado, sustrayendo los niveles de frecuencia más baja y la línea de tendencia (Figura [2.6\)](#page-23-1) o solamente la línea de tendencia (Figura [2.7\)](#page-24-0). No obstante, se detectó que se producían desplazamientos verticales y fluctuaciones que producían resultados insatisfactorios, así que se decidió emplear la metodología desarrollada en

el software Spectpro para cálculo de línea de base [\[27\]](#page-47-10). Esta metodología puede visualizarse como una circunferencia de radio variable que rueda por debajo del espectro definiendo a su paso la línea de base, si el diámetro es de un tamaño determinado puede o no entrar en las zonas de picos, lo que permite modular cómo de intrusiva es esta corrección. Además, este procedimiento tiene un mejor resultado cuanto menos ruido tenga el espectro a tratar, razón por la cual se decidió eliminar la línea de base después del filtrado.

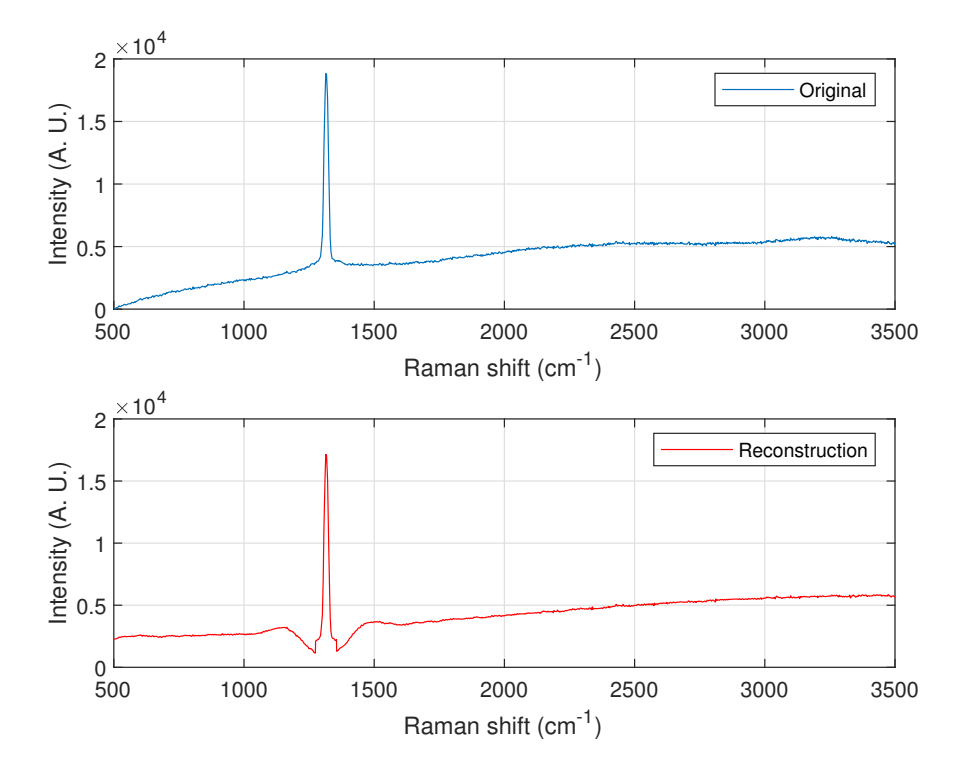

<span id="page-22-0"></span>Figura 2.4: Filtrado de los niveles de frecuencia más baja con 3*σ*.

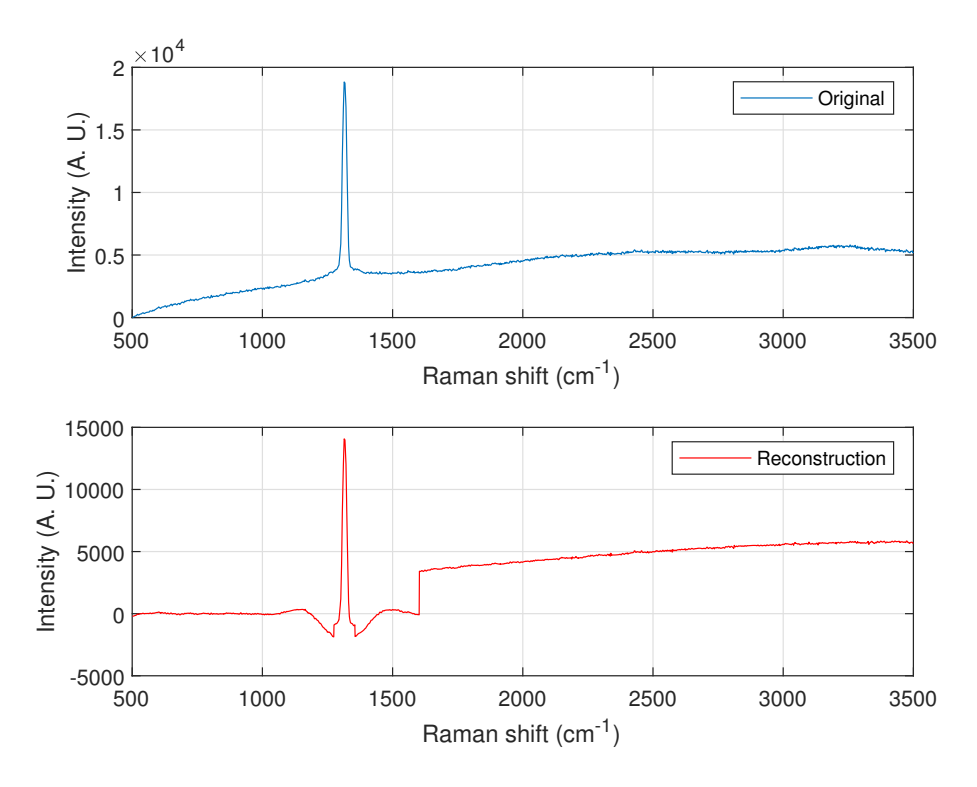

Figura 2.5: Filtrado de los niveles de frecuencia más baja y la línea de tendencia con 3*σ*.

<span id="page-23-0"></span>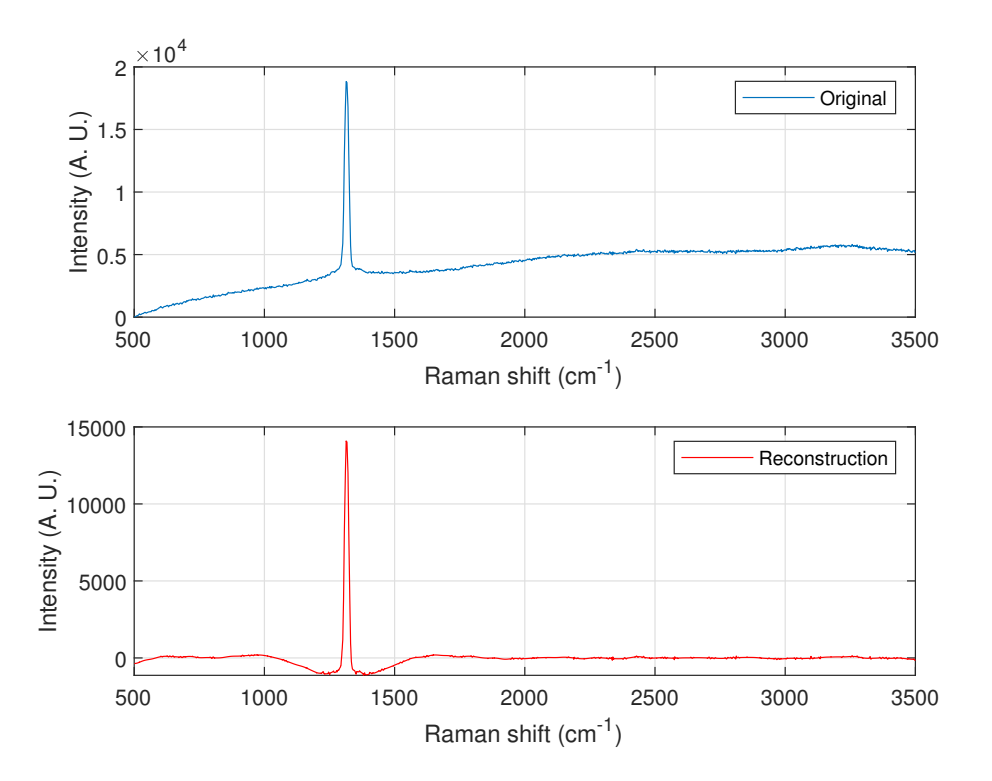

<span id="page-23-1"></span>Figura 2.6: Eliminación de los 3 niveles de frecuencia más baja y la línea de tendencia.

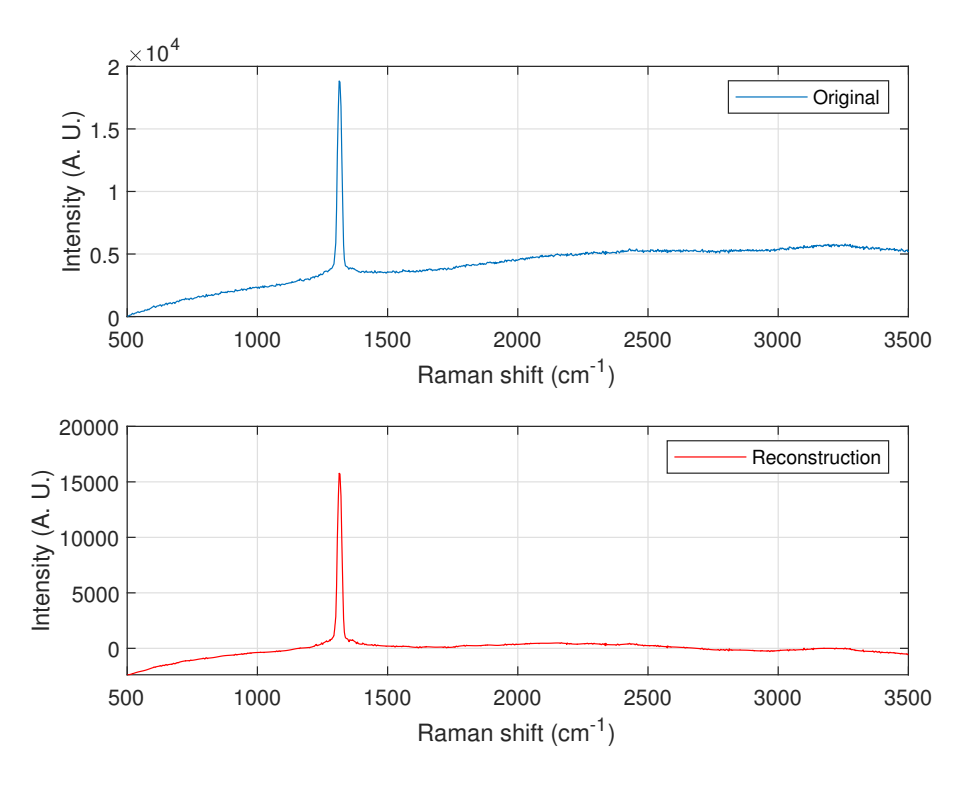

<span id="page-24-0"></span>Figura 2.7: Eliminación de la línea de tendencia.

El procedimiento para eliminar la línea de base con el software Spectpro consistió en usar la función disponible para ello [\[27\]](#page-47-10). Dicha función tiene varios parámetros para eliminar la línea de base: *Delta 1* y *Delta 2*, que permiten una sustracción mayor de línea de base cuanto menor sean sus valores, *Band limit*, el cual permite elegir un punto para, a partir del cual, se pueda definir valores distintos para los Deltas, y el *Index filter*, para también añadir cierto grado de filtrado, aunque para nuestro propósito siempre se utilizó el valor mínimo de este último parámetro, es decir, 1.

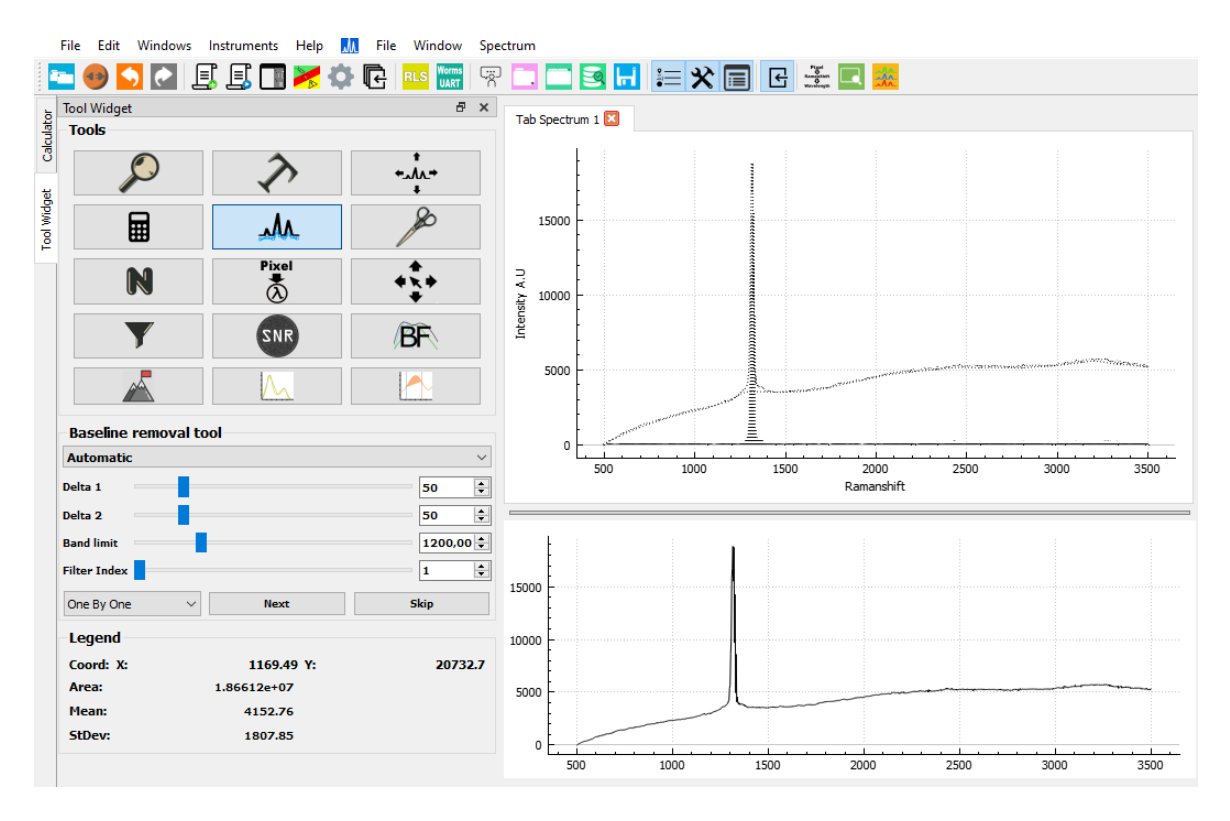

<span id="page-25-0"></span>Figura 2.8: Eliminación de la línea de base con el software Spectpro.

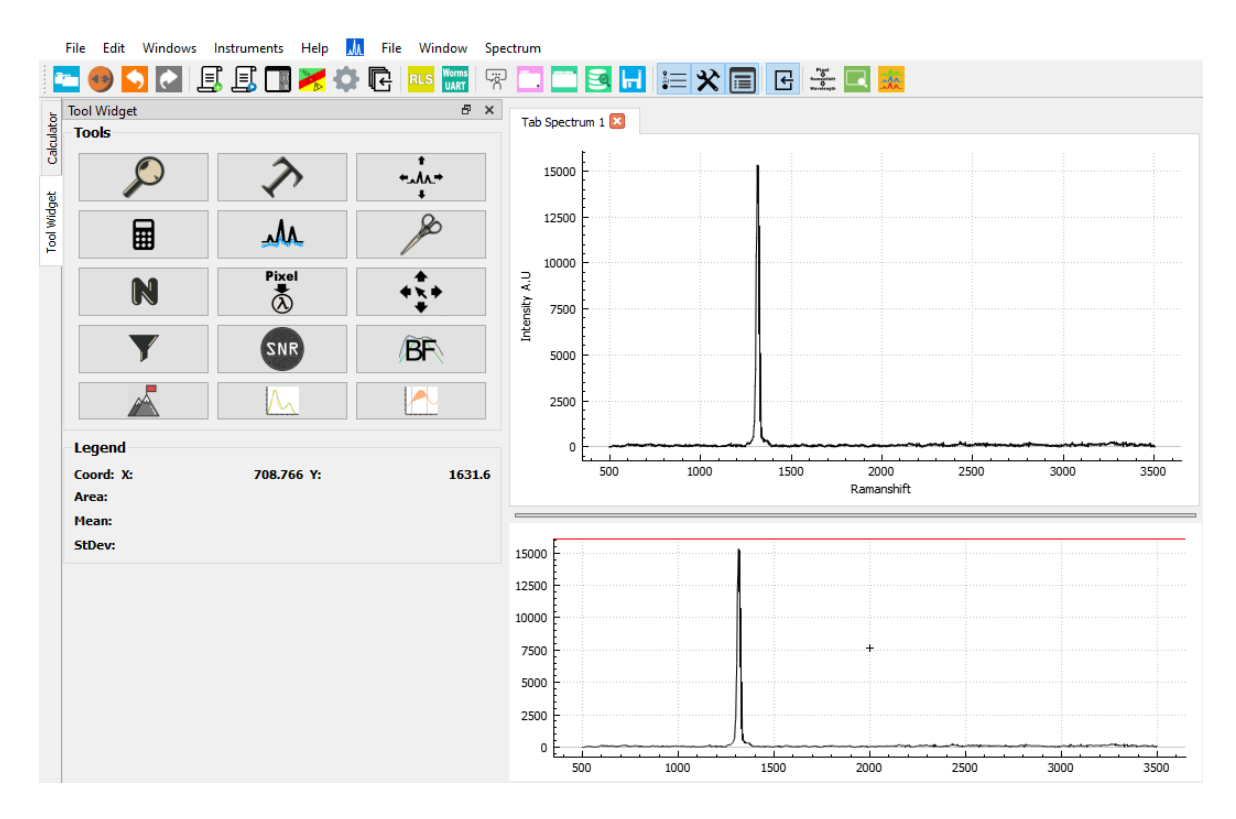

<span id="page-25-1"></span>Figura 2.9: Resultado de la eliminación de la línea de base con el software Spectpro.

## <span id="page-26-0"></span>**2.4. Medida de la SNR**

El procedimiento para medir la SNR consistió en usar la función *SNR* del software Spectpro [\[27\]](#page-47-10). Dicha función permite obtener la medida en cuestión definiendo la posición del pico en la sección *Peak Range* y la zona de ruido, típicamente la zona más cercana posible, en *Noise Range* (Figura [2.10\)](#page-26-2). Con este procedimiento se consigue evaluar la desviación estándar de la zona de ruido y la intensidad del pico estableciendo una línea de base entre los extremos con un segmento y luego se divide la intensidad entre la desviación estándar, obteniendo así la SNR.

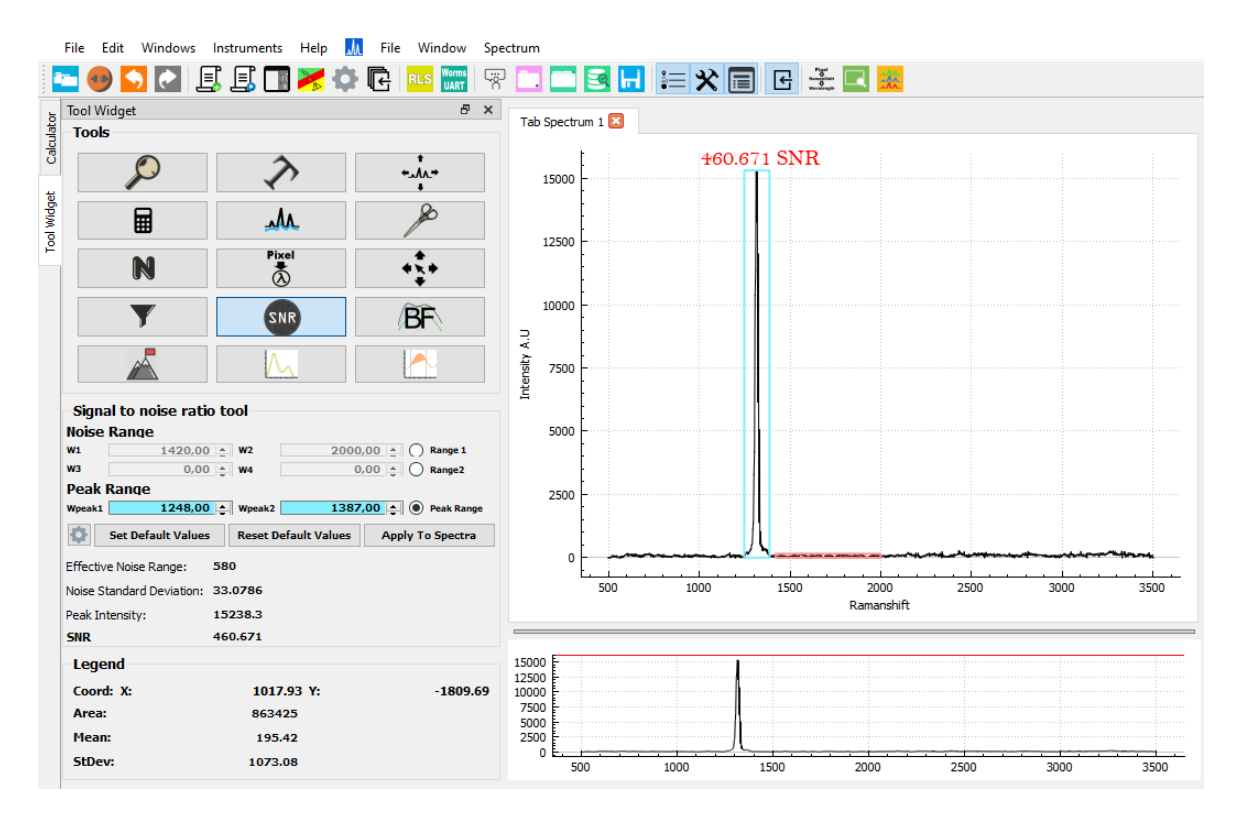

<span id="page-26-2"></span>Figura 2.10: Medida de la SNR.

## <span id="page-26-1"></span>**2.5. Perfil de banda**

Para estudiar el perfil de banda de los espectros originales y filtrados por los diferentes métodos se recortaron los picos cuya SNR fue medida y se superpusieron en el software Matlab para comprobar su parecido.

# <span id="page-27-0"></span>**Capítulo 3**

# **Resultados**

### <span id="page-27-1"></span>**3.1. Introducción**

En las Tablas [3.1,](#page-28-1) [3.2,](#page-29-1) [3.3,](#page-30-0) [3.4](#page-31-3) y [3.5](#page-31-4) se presentan los datos relativos a las SNRs originales y de los diferentes métodos de filtrado, a saber, transformada Wavelet Db y Sym, Media móvil y Savitzky–Golay.

# <span id="page-28-0"></span>**3.2. Espectros originales**

| Espectros               | $\ket{1}$<br>Pico $\left(\text{cm}^{-}\right)$ | <b>SNR</b> |
|-------------------------|------------------------------------------------|------------|
| Calcita                 | 1076                                           | 5,872      |
| Calcita <sub>2</sub>    | 140                                            | 13,881     |
| Calcita <sub>2</sub>    | 1070                                           | 19,193     |
| Siderita                | 268                                            | 14,417     |
| Siderita                | 1076                                           | 70,331     |
| Magnesita               | 315                                            | 13,948     |
| Magnesita               | 1085                                           | 28,153     |
| ApatitaP-D250           | 1515                                           | 9,167      |
| ApatitaP-D250*          | 597,7 nm                                       | 113,711    |
| ApatitaP-D500           | 1114                                           | 11,930     |
| ApatitaP-D500*          | 597,5 nm                                       | 170,808    |
| Apatita Widthsweep-80   | 266                                            | 17,136     |
| Apatita Widthsweep-80   | 1076                                           | 76,576     |
| Apatita Widthsweep-1000 | 267                                            | 26,506     |
| Apatita Widthsweep-1000 | 1076                                           | 83,584     |
| YesoG-D250-W1-2         | 400                                            | 17,468     |
| YesoG-D250-W1-2         | 999                                            | 140,496    |
| YesoG-D250-W1-3         | 400                                            | 5,680      |
| YesoG-D250-W1-3         | 999                                            | 33,803     |
| Diamante-L70            | 1320                                           | 168,851    |
| Talco                   | 354                                            | 7,173      |
| Talco                   | 670                                            | 23,996     |
| Ortoclasa               | 509                                            | 128,120    |
| Ortoclasa               | 644                                            | 9,733      |
| Olivino                 | 804                                            | 6,701      |
| Olivino                 | 836                                            | 9,390      |
| Nontronita              | 506                                            | 4,919      |
| Nontronita              | 419                                            | 12,892     |
| Labradorita             | 503                                            | 53,545     |
| Labradorita             | 397                                            | 6,359      |
| Diamante-sim            | 1314                                           | 337,762    |
| Augita                  | 659                                            | 38,570     |
| Augita                  | 995                                            | 32,263     |

<span id="page-28-1"></span>Tabla 3.1: SNR original

# <span id="page-29-0"></span>**3.3. Filtrado Wavelet**

| <b>Espectros</b>        | Pico $(cm^{-1})$ | Sym <sub>3</sub> | Sym4    | Sym <sub>5</sub> | Sym <sub>6</sub> |
|-------------------------|------------------|------------------|---------|------------------|------------------|
| Calcita                 | 1076             | 6,337            | 6,252   | 6,222            | 6,219            |
| Calcita <sub>2</sub>    | 140              | 27,542           | 28,926  | 28,984           | 26,867           |
| Calcita <sub>2</sub>    | 1070             | 23,151           | 23,786  | 24,075           | 23,564           |
| Siderita                | 268              | 118,864          | 104,958 | 94,844           | 87,411           |
| Siderita                | 1076             | 196,327          | 184,613 | 178,644          | 174,409          |
| Magnesita               | 315              | 25,244           | 24,909  | 24,691           | 24,571           |
| Magnesita               | 1085             | 60,470           | 59,432  | 59,191           | 58,962           |
| ApatitaP-D250           | 1515             | 13,499           | 13,358  | 13,093           | 12,990           |
| ApatitaP-D250*          | 597,7 nm         | 186,368          | 182,435 | 176,609          | 174,624          |
| ApatitaP-D500           | 1114             | 23,639           | 20,635  | 20,379           | 20,493           |
| ApatitaP-D500*          | 597,5 nm         | 379,980          | 324,339 | 319,620          | 319,476          |
| Apatita Widthsweep-80   | 266              | 20,957           | 21,070  | 20,992           | 20,961           |
| Apatita Widthsweep-80   | 1076             | 85,528           | 85,650  | 83,767           | 83,638           |
| Apatita Widthsweep-1000 | 267              | 35,529           | 35,140  | 34,889           | 34,722           |
| Apatita Widthsweep-1000 | 1076             | 109,125          | 107,376 | 105,225          | 104,112          |
| YesoG-D250-W1-2         | 400              | 33,870           | 33,625  | 33,415           | 33,203           |
| YesoG-D250-W1-2         | 999              | 188,438          | 191,527 | 186,057          | 184,392          |
| YesoG-D250-W1-3         | 400              | 6,079            | 6,068   | 6,045            | 6,060            |
| YesoG-D250-W1-3         | 999              | 42,473           | 41,773  | 41,268           | 41,089           |
| Diamante-L70            | 1320             | 503,103          | 493,319 | 483,733          | 479,633          |
| Talco                   | 354              | 7,819            | 7,886   | 7,587            | 7,660            |
| Talco                   | 670              | 27,393           | 27,359  | 26,080           | 25,706           |
| Ortoclasa               | 509              | 208,722          | 192,075 | 174,422          | 165,901          |
| Ortoclasa               | 644              | 14,841           | 13,785  | 12,663           | 12,104           |
| Olivino                 | 804              | 7,337            | 7,330   | 7,328            | 7,369            |
| Olivino                 | 836              | 9,759            | 9,578   | 9,472            | 9,444            |
| Nontronita              | 419              | 18,387           | 19,003  | 18,596           | 18,714           |
| Nontronita              | 506              | 7,823            | 8,184   | 8,077            | 8,181            |
| Labradorita             | 397              | 6,920            | 6,731   | 6,612            | 6,558            |
| Labradorita             | 503              | 72,042           | 69,236  | 67,906           | 67,536           |
| Diamante-sim            | 1314             | 782,543          | 736,576 | 707,852          | 693,172          |
| Augita                  | 659              | 61,173           | 80,003  | 80,776           | 80,142           |
| Augita                  | 995              | 49,802           | 64,996  | 65,461           | 64,830           |

<span id="page-29-1"></span>Tabla 3.2: SNR Wavelet Sym

<span id="page-30-0"></span>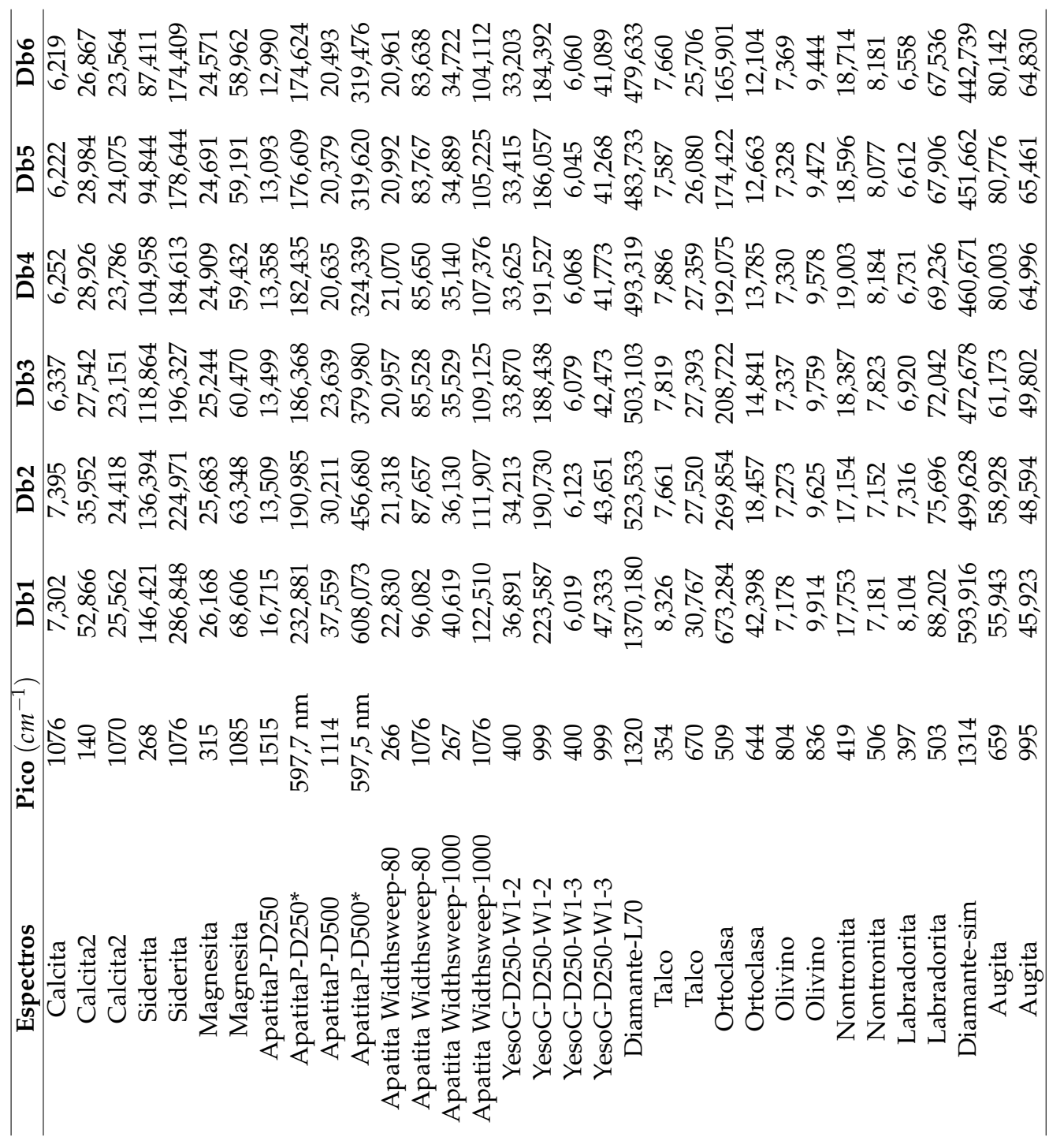

Tabla 3.3: SNR Wavelet Db Tabla 3.3: SNR Wavelet Db

### <span id="page-31-0"></span>**3.4. Filtrado Media móvil**

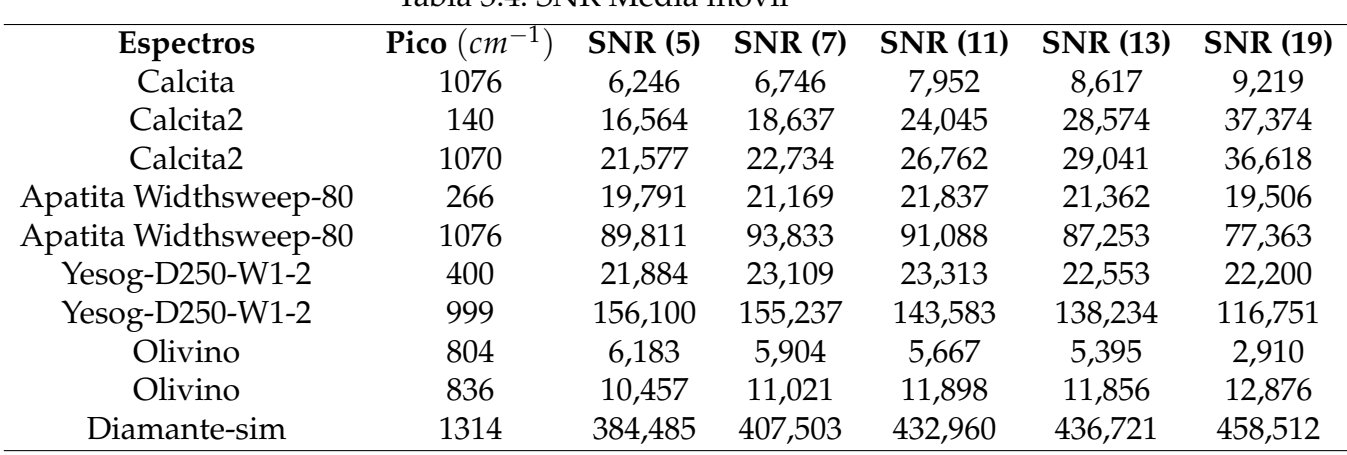

#### <span id="page-31-3"></span>Tabla 3.4: SNR Media móvil

### <span id="page-31-1"></span>**3.5. Filtrado Savitzky-Golay**

| <b>Espectros</b>      | Pico $(cm^{-1})$ | <b>SNR</b> (5) | <b>SNR</b> (7) | <b>SNR</b> (11) | <b>SNR</b> (13) | <b>SNR</b> (19) |
|-----------------------|------------------|----------------|----------------|-----------------|-----------------|-----------------|
| Calcita               | 1076             | 5,680          | 5,785          | 5,792           | 6,400           | 7,748           |
| Calcita <sub>2</sub>  | 140              | 13,884         | 14,287         | 15,550          | 16,053          | 18,416          |
| Calcita <sub>2</sub>  | 1070             | 19,363         | 19,668         | 20,678          | 20,959          | 23,750          |
| Apatita Widthsweep-80 | 266              | 17,028         | 18,203         | 19,570          | 20,793          | 22,156          |
| Apatita Widthsweep-80 | 1076             | 76,995         | 81,377         | 89,911          | 91,742          | 92,575          |
| Yesog-D250-W1-2       | 400              | 17,597         | 18,981         | 21,734          | 22,640          | 23,275          |
| Yesog-D250-W1-2       | 999              | 144,815        | 149,774        | 156,202         | 153,196         | 146,510         |
| Olivino               | 804              | 6,412          | 6,413          | 6,191           | 6,082           | 5,669           |
| Olivino               | 836              | 9,544          | 9,666          | 10,067          | 10,310          | 11,245          |
| Diamante-sim          | 1314             | 341,570        | 350,797        | 377,223         | 392,321         | 411,863         |

<span id="page-31-4"></span>Tabla 3.5: SNR Savitzky-Golay

### <span id="page-31-2"></span>**3.6. Perfil de banda**

A continuación, se muestra un extracto de imágenes de alguno de los espectros corregidos para realizar una comparativa gráfica de los distintos métodos de filtrado utilizados.

En las imágenes se puede observar que tanto el método de la Media móvil como el método de Savitzky-Golay reducen la intensidad de los picos dependiendo del nivel de filtrado utilizado y que puede diferir de la intensidades original en un porcentaje alto. Además, tienden a redondearlos y ensancharlos, aproximándolos más a una gaussiana/lorentziana y perdiendo su forma característica. Por otro lado, también se puede percibir cierto desplazamiento de los picos a medida que el filtrado se vuelve más agresivo, pudiéndose desdibujar las coordenadas originales de dichos picos.

Sin embargo, las imágenes relativas al filtrado Wavelet, Sym y Db, muestran un desempeño más conservador en la reducción de la intensidad, ya que se ha podido controlar con los coeficientes de filtrado elegidos. De hecho, dentro de un mismo espectro, para coeficientes iguales, pero distintos niveles de Wavelet, se obtiene un mayor o menor filtrado debido a la forma de la Wavelet. Como se puede detectar en las imágenes las Wavelets trabajan sobre cada espectro de distinta manera e incluso, trabajan de distinta manera dentro del mismo espectro para diferentes picos. Por ejemplo, la Sym5 y Db5, parecen llegar a un mejor consenso entre reducción de la intensidad y grado de semejanza en la reproducción de los picos de intensidad de la Apatita Widthsweep 80, mientras que para el Olivino la Db1, ambas actuando mejor cuando mayor intensidad tenga el pico original en cuestión.

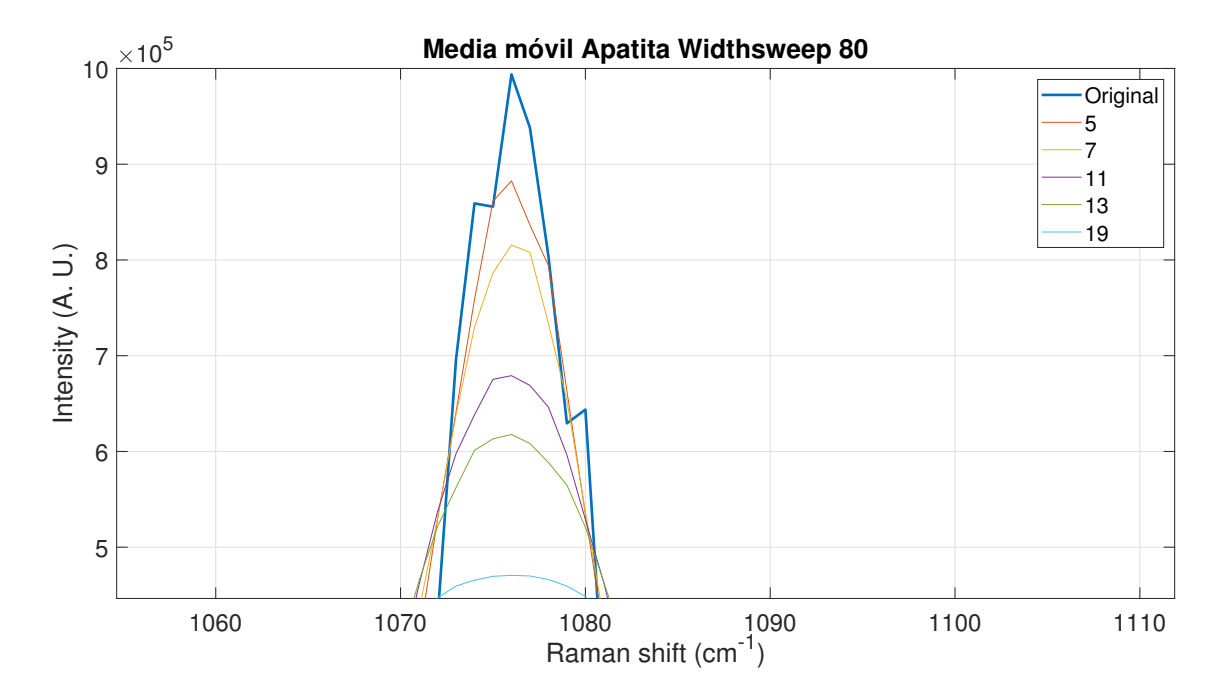

<span id="page-32-0"></span>Figura 3.1: Media móvil Apatita Widthsweep 80. Pico de 1076 (*cm*−<sup>1</sup> ).

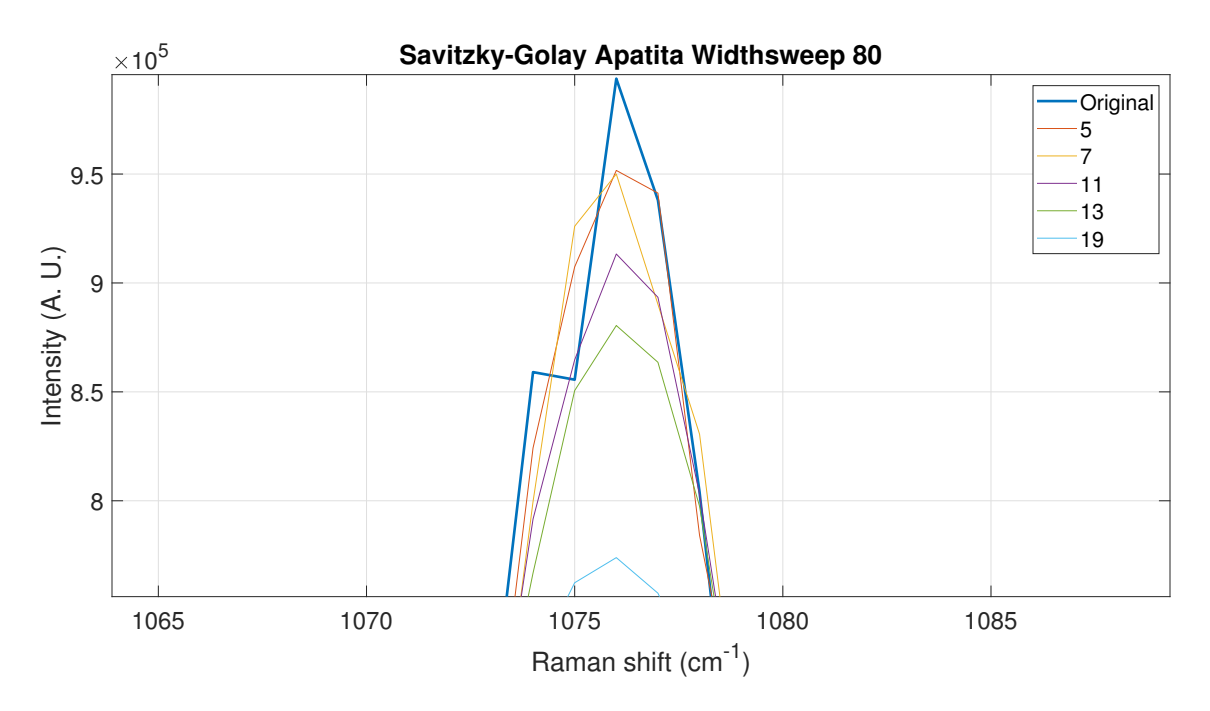

<span id="page-33-0"></span>Figura 3.2: Savitzky-Golay Apatita Widthsweep 80. Pico de 1076 (*cm*−<sup>1</sup> ).

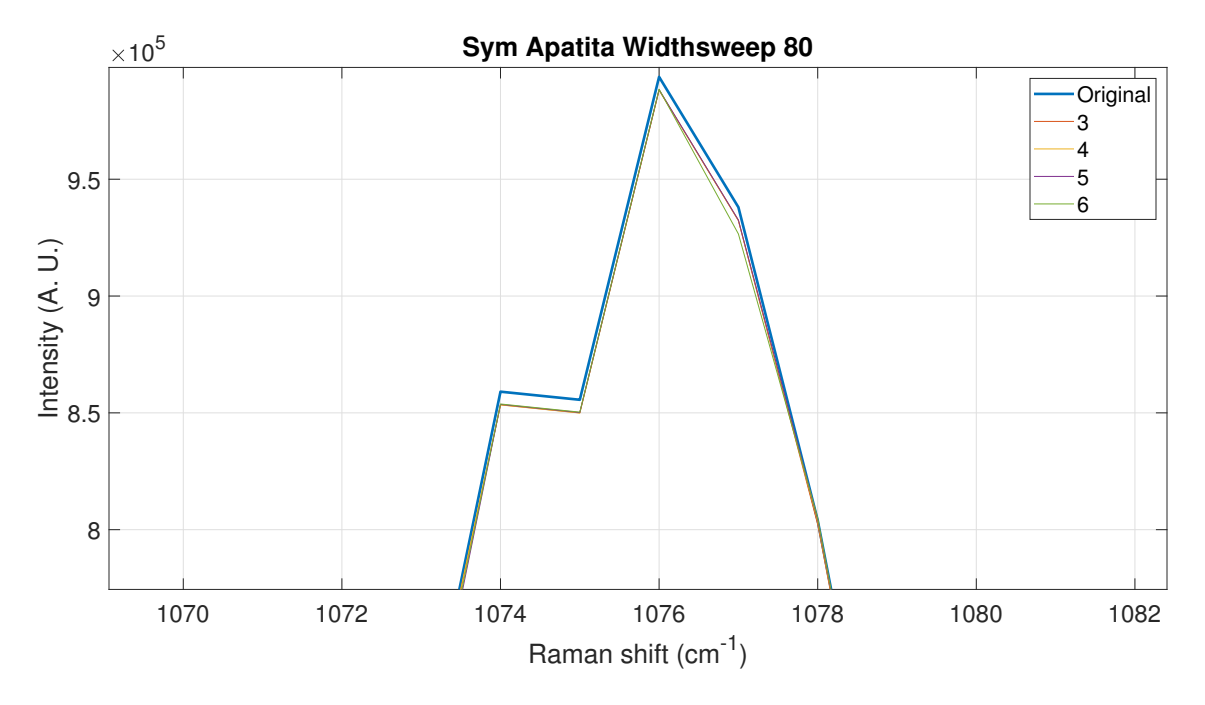

<span id="page-33-1"></span>Figura 3.3: Sym Apatita Widthsweep 80. Pico de 1076 (*cm*−<sup>1</sup> ).

![](_page_34_Figure_0.jpeg)

<span id="page-34-0"></span>Figura 3.4: Db Apatita Widthsweep 80. Pico de 1076 (*cm*−<sup>1</sup> ).

![](_page_34_Figure_2.jpeg)

<span id="page-34-1"></span>Figura 3.5: Media móvil Apatita Widthsweep 80. Pico de 266 (*cm*−<sup>1</sup> ).

![](_page_35_Figure_0.jpeg)

<span id="page-35-0"></span>Figura 3.6: Savitzky-Golay Apatita Widthsweep 80. Pico de 266 (*cm*−<sup>1</sup> ).

![](_page_35_Figure_2.jpeg)

<span id="page-35-1"></span>Figura 3.7: Sym Apatita Widthsweep 80. Pico de 266 (*cm*−<sup>1</sup> ).

![](_page_36_Figure_0.jpeg)

<span id="page-36-0"></span>Figura 3.8: Db Apatita Widthsweep 80. Pico de 266 (*cm*−<sup>1</sup> ).

![](_page_36_Figure_2.jpeg)

<span id="page-36-1"></span>Figura 3.9: Media móvil Olivino.

![](_page_37_Figure_0.jpeg)

<span id="page-37-0"></span>![](_page_37_Figure_1.jpeg)

![](_page_37_Figure_2.jpeg)

<span id="page-37-1"></span>Figura 3.11: Sym Olivino.

![](_page_38_Figure_0.jpeg)

<span id="page-38-1"></span>Figura 3.12: Db Olivino.

# <span id="page-38-0"></span>**3.7. Muestra de espectros corregidos**

![](_page_38_Figure_3.jpeg)

<span id="page-38-2"></span>Figura 3.13: Apatita Widthsweep 80 original.

![](_page_39_Figure_0.jpeg)

<span id="page-39-0"></span>Figura 3.14: Apatita Widthsweep 80 Db5.

![](_page_39_Figure_2.jpeg)

<span id="page-39-1"></span>Figura 3.15: Olivino original.

![](_page_40_Figure_0.jpeg)

<span id="page-40-0"></span>Figura 3.16: Olivino Db1.

# <span id="page-41-0"></span>**Capítulo 4**

# **Discusión y conclusiones**

### <span id="page-41-1"></span>**4.1. Introducción**

En este capítulo se presenta una discusión minuciosa de los resultados obtenidos del estudio desarrollado, así como la exposición de las conclusiones llegadas por medio de dicho estudio.

### <span id="page-41-2"></span>**4.2. Discusión**

En el presente TFM se ha utilizado un procedimiento de filtrado y eliminación de línea de base para espectros Raman centrado en el uso de la transformada Wavelet, además de realizar una comparativa entre 2 familias de Wavelets y el método de la Media móvil y de Savitzky-Golay, en un extracto de los espectros, a través de la medida de la SNR y la forma de los picos de intensidad resultantes.

Los resultados de la transformada Wavelet muestran una variabilidad importante en los coeficientes de filtrado usados. Este hecho podría indicar que no existe una combinación válida para todos los espectros, aunque sí pueda existir correlación entre especies químicas similares. Además, también se ha podido observar que existen niveles de descomposición que no necesitarían filtrado o solamente un filtrado mínimo, bien porque su contribución es mayoritariamente para los picos de intensidad y carecen de una distribución de ruido significativa o bien porque la intensidad de los picos es del orden del ruido y un mayor filtrado ocasionaría una disminución importante de su intensidad.

Otro hecho destacable del análisis es que los niveles de descomposición de frecuencia más alta, los cuales poseen una mayor contribución de ruido, actúan dotando

a los picos de un rizado que se va perdiendo a medida que el filtrado es mayor. Este fenómeno es crucial tenerlo en cuenta, ya que es posible que en varias partes del espectro dicho rizado sea fundamental en la forma de los picos, sobre todo en los dobletes o en la acumulación de picos de baja intensidad muy próximos entre sí, con lo cual, un filtrado mayor ocasionaría una pérdida de información. En contraposición, los niveles de descomposición de frecuencia más bajas contribuyen en mayor medida a los picos más anchos y a la forma general de la señal, siendo también cruciales. Por ello, la obtención de espectros lo más nítidos posible y un estudio de la situación de los picos importantes a través de bases de datos es de vital importancia a la hora de poder discernir entre las contribuciones debidas a los picos o al ruido.

En lo referente al uso de la Wavelet Db y Sym, en los espectros estudiados no se ha encontrado diferencia alguna entre ambos tipos para *vanishing moments* iguales, aunque sí existen artículos que muestran diferencias entre ellas al tratar espectros Raman [\[26\]](#page-47-9). Sin embargo, sí se ha destacado que en la mayoría de espectros cuanto menor es el número de *vanishing moments* mayor es la SNR. Esta característica puede estar relacionada con que a menor número de *vanishing moments* la Wavelet oscila menos y elimina mayor ruido, ya que le costaría imitar las oscilaciones de mayor frecuencia y menor regularidad.

Otro punto a destacar sería que con la metodología Wavelet presentada no se ha podido eliminar de forma satisfactoria la línea de base, aunque sí existen otros trabajos que lo han conseguido con otras metodologías [\[35\]](#page-48-0). Sin embargo, el uso del software Spectpro ha producido buenos resultados. No obstante, la eliminación de poca o demasiada línea de base también puede afectar a la forma de los espectros, siendo otra variable a tener en cuenta.

En lo relativo a la comparación entre los distintos métodos de filtrado, la transformada Wavelet llega a reproducir en gran medida la forma de los picos de la señal original, sobre todo en los picos principales, aunque en los picos secundarios pueden diferir más de la forma original, es un efecto de los coeficientes de filtrado elegidos, pero se pueden seguir variando hasta conseguir el resultado deseado. Por el contrario, el filtro de Media móvil y Savitzky-Golay, aunque en varios casos puedan obtener una mayor SNR, los redondean, impidiendo un control en el porcentaje de disminución de la intensidad, y aproximan mucho más a una gaussiana/lorentziana perdiendo su forma característica y sufriendo un ensanchado. Este hecho puede entorpecer la detección de dobletes, conjuntos de picos muy cercanos o picos con baja SNR $^1$  $^1$ , ya que al perder su forma se podrían llegar a confundir. Como se vio en el capítulo anterior

<span id="page-42-0"></span><sup>1</sup>Ver Capítulo Resultados

las Wavelets trabajan sobre cada espectro de distinta manera e incluso, trabajan de distinta manera dentro del mismo espectro para diferentes picos. Por ejemplo, la Sym5 y Db5 parecen llegar a un mejor consenso entre reducción de la intensidad y grado de semejanza en la reproducción de los picos de intensidad de la Apatita Widthsweep 80, mientras que para el Olivino la Db1, ambas actuando mejor cuando mayor intensidad tenga el pico original en cuestión. Este hecho podría deberse a que los picos del Olivino son más anchos, haciendo que una Wavelet más regular se adapte mejor. Por otro lado, la elección una Wavelet con mayor número de *vanishing moments* (Sym5 y Db5), aunque produzca una SNR menor, imita mejor la forma de los picos menos regulares. Por consiguiente, la elección de un tipo de Wavelet u otro, incluso dentro de la misma familia, también es una variable a considerar.

Finalmente, es importante mencionar que todavía existe un amplio margen de mejora que permitiría una mayor limpieza de los espectros. Por un lado, se podría variar, por ejemplo, los rangos del umbral de filtrado en múltiplos más pequeños de *σ*, posiblemente del orden de 0,1*σ* hasta encontrar una combinación adecuada al objetivo buscado o incluir otro tipo de *thresholding* [\[35\]](#page-48-0) en lugar de un *hard thresholding*. Por otro lado, aplicar los criterios de filtrado a más niveles de la descomposición en frecuencias podría ser otro punto a seguir, además de probar con más familias de Wavelets. No obstante, un filtrado más exhaustivo conlleva una mayor diferencia entre las intensidades y las formas de los picos de los espectros originales y procesados. Por tanto, hay que llegar a un consenso entre tener espectros más nítidos o más cercanos a la forma original. Sin embargo, teniendo en cuenta todo lo comentado, hasta que no se implemente un sistema automatizado el proceso necesitará una gran cantidad de trabajo, tiempo y basarse en el criterio humano.

### <span id="page-43-0"></span>**4.3. Conclusiones**

Los resultados obtenidos sugieren que la transformada Wavelet puede mejorar significativamente el aspecto de los espectros Raman, dependiendo de los umbrales de filtrado elegidos, pudiendo reproducir casi perfectamente la forma de los picos de la señal original. Bajo el criterio del espectroscopista del presente TFM, se recomienda usar una Wavelet con menor número de *vanishing moments*, la Db1, para espectros anchos y regulares, pero para el caso contrario, una con mayor número, Db5 o Sym5. Además, debido al hecho de su gran versatilidad de filtrado, ya que se puede actuar en cada nivel de descomposición, el uso de la transformada Wavelet es recomendable para el proceso de filtrado y de gran utilidad en las tareas de ciencia de soporte para

las misiones Mars 2020 y Exomars 2028.

# <span id="page-45-0"></span>**Referencias**

- <span id="page-45-1"></span>[1] K. A. Farley, K. H. Williford, K. M. Stack *et al.*, "Mars 2020 mission overview," *Space Science Reviews*, vol. 216, no. 8, pp. 1–41, 2020.
- <span id="page-45-2"></span>[2] NASA, junio de 2021. [Online]. Available:<https://mars.nasa.gov/mars2020/>
- <span id="page-45-3"></span>[3] S. Maurice, R. C. Wiens, P. Bernardi, P. Cais, S. Robinson, T. Nelson, O. Gasnault, J.-M. Reess, M. Deleuze, F. Rull *et al.*, "The supercam instrument suite on the mars 2020 rover: Science objectives and mast-unit description," *Space Science Reviews*, vol. 217, no. 3, pp. 1–108, 2021.
- <span id="page-45-4"></span>[4] K. Kinch, M. Madsen, J. Bell, J. Maki, Z. Bailey, A. Hayes, O. Jensen, M. Merusi, M. Bernt, A. Sørensen *et al.*, "Radiometric calibration targets for the mastcam-z camera on the mars 2020 rover mission," *Space science reviews*, vol. 216, no. 8, pp. 1–51, 2020.
- <span id="page-45-5"></span>[5] R. Bhartia, L. W. Beegle, L. DeFlores, W. Abbey, J. Razzell Hollis, K. Uckert, B. Monacelli, K. S. Edgett, M. R. Kennedy, M. Sylvia *et al.*, "Perseverance's scanning habitable environments with raman and luminescence for organics and chemicals (sherloc) investigation," *Space Science Reviews*, vol. 217, no. 4, pp. 1–115, 2021.
- <span id="page-45-6"></span>[6] A. C. Allwood, L. A. Wade, M. C. Foote, W. T. Elam, J. A. Hurowitz, S. Battel, D. E. Dawson, R. W. Denise, E. M. Ek, M. S. Gilbert *et al.*, "Pixl: Planetary instrument for x-ray lithochemistry," *Space Science Reviews*, vol. 216, no. 8, pp. 1–132, 2020.
- <span id="page-45-7"></span>[7] J. A. Rodriguez-Manfredi, M. De la Torre Juárez, A. Alonso, V. Apéstigue, I. Arruego, T. Atienza, D. Banfield, J. Boland, M. Carrera, L. Castañer *et al.*, "The mars environmental dynamics analyzer, meda. a suite of environmental sensors for the mars 2020 mission," *Space science reviews*, vol. 217, no. 3, pp. 1–86, 2021.
- <span id="page-46-0"></span>[8] S.-E. Hamran, D. A. Paige, H. E. Amundsen, T. Berger, S. Brovoll, L. Carter, L. Damsgård, H. Dypvik, J. Eide, S. Eide *et al.*, "Radar imager for mars' subsurface experiment—rimfax," *space science Reviews*, vol. 216, no. 8, pp. 1–39, 2020.
- <span id="page-46-1"></span>[9] M. Hecht, J. Hoffman, D. Rapp, J. McClean, J. SooHoo, R. Schaefer, A. Aboobaker, J. Mellstrom, J. Hartvigsen, F. Meyen *et al.*, "Mars oxygen isru experiment (moxie)," *Space Science Reviews*, vol. 217, no. 1, pp. 1–76, 2021.
- <span id="page-46-2"></span>[10] J. Balaram, M. Aung, and M. P. Golombek, "The ingenuity helicopter on the perseverance rover," *Space Science Reviews*, vol. 217, no. 4, pp. 1–11, 2021.
- <span id="page-46-3"></span>[11] R. C. Wiens, S. Maurice, S. H. Robinson, A. E. Nelson, P. Cais, P. Bernardi, R. T. Newell, S. Clegg, S. K. Sharma, S. Storms *et al.*, "The supercam instrument suite on the nasa mars 2020 rover: Body unit and combined system tests," *Space Science Reviews*, vol. 217, no. 1, pp. 1–87, 2021.
- <span id="page-46-4"></span>[12] J. Manrique, G. Lopez-Reyes, A. Cousin, F. Rull, S. Maurice, R. Wiens, M. Madsen, J. Madariaga, O. Gasnault, J. Aramendia *et al.*, "Supercam calibration targets: Design and development," *Space Science Reviews*, vol. 216, no. 8, pp. 1–27, 2020.
- <span id="page-46-5"></span>[13] R. C. Wiens, S. Maurice, J. Lasue, O. Forni, R. Anderson, S. Clegg, S. Bender, D. Blaney, B. Barraclough, A. Cousin, L. Deflores, D. Delapp, M. Dyar, C. Fabre, O. Gasnault, N. Lanza, J. Mazoyer, N. Melikechi, P.-Y. Meslin, and D. Vaniman, "Pre-flight calibration and initial data processing for the chemcam laser-induced breakdown spectroscopy instrument on the mars science laboratory rover," *Spectrochimica Acta Part B: Atomic Spectroscopy*, vol. 82, p. 1–27, 04 2013.
- <span id="page-46-6"></span>[14] S. Maurice, S. M. Clegg, R. C. Wiens, O. Gasnault, W. Rapin, O. Forni, A. Cousin, V. Sautter, N. Mangold, L. Le Deit *et al.*, "Chemcam activities and discoveries during the nominal mission of the mars science laboratory in gale crater, mars," *Journal of Analytical Atomic Spectrometry*, vol. 31, no. 4, pp. 863–889, 2016.
- <span id="page-46-7"></span>[15] H. Mitsutake, R. Poppi, and M. Breitkreitz, "Raman imaging spectroscopy: History, fundamentals and current scenario of the technique," *Journal of the Brazilian Chemical Society*, 2019.
- <span id="page-46-8"></span>[16] C. Raman and K. Krishnan, "A new type of secondary radiation," *Nature*, vol. 121, pp. 501–502, 1928.
- <span id="page-46-9"></span>[17] M. Hof and R. Macháň, *Basics of Optical Spectroscopy*. John Wiley and Sons, Ltd, 2014, ch. 3, pp. 31–38.
- <span id="page-47-0"></span>[18] Y. Dwivedi, "Concept and applications of standoff raman spectroscopy techniques," in *Molecular and Laser Spectroscopy*. Elsevier, 2020, pp. 483–520.
- <span id="page-47-1"></span>[19] A. Saletnik, B. Saletnik, and C. Puchalski, "Overview of popular techniques of raman spectroscopy and their potential in the study of plant tissues," *Molecules*, vol. 26, no. 6, p. 1537, 2021.
- <span id="page-47-3"></span>[20] M. Schmitt and J. Popp, "Raman spectroscopy at the beginning of the twenty-first century," *Journal of Raman Spectroscopy*, vol. 37, no. 1-3, pp. 20–28, 2006.
- <span id="page-47-4"></span>[21] MathWorks, "Filtrar y suavizar datos," 2022. [Online]. Available: [https:](https://es.mathworks.com/help/curvefit/smoothing-data.html) [//es.mathworks.com/help/curvefit/smoothing-data.html](https://es.mathworks.com/help/curvefit/smoothing-data.html)
- <span id="page-47-5"></span>[22] A. Savitzky and M. J. Golay, "Smoothing and differentiation of data by simplified least squares procedures." *Analytical chemistry*, vol. 36, no. 8, pp. 1627–1639, 1964.
- <span id="page-47-6"></span>[23] W. H. Press and S. A. Teukolsky, "Savitzky-golay smoothing filters," *Computers in Physics*, vol. 4, no. 6, pp. 669–672, 1990.
- <span id="page-47-7"></span>[24] MathWorks, "Wavelet toolbox documentation," 2022. [Online]. Available: <https://es.mathworks.com/help/wavelet/>
- <span id="page-47-8"></span>[25] I. Daubechies, *Ten Lectures on Wavelets*. Society for Industrial and Applied Mathematics, 1992.
- <span id="page-47-9"></span>[26] N. Kumar, A. H. Siddiqi, and K. Alam, "Raman spectral data de-noising based on wavelet analysis," *International Journal of Computer Applications*, vol. 102, pp. 15–18, 09 2014.
- <span id="page-47-10"></span>[27] G. López Reyes, "Development of algorithms and methodological analyses for the definition of the operation mode of the raman laser spectrometer instrument," Ph.D. dissertation, Universidad de Valladolid. Facultad de Ciencias, 2015.
- <span id="page-47-2"></span>[28] J. A. Manrique Martínez, "Development of supercam calibration target and scientific capabilities of combined and standoff instruments: Raman and libs," Ph.D. dissertation, Universidad de Valladolid. Facultad de Ciencias, 2019.
- <span id="page-47-11"></span>[29] J. Manrique, J. Santamaria-Sancho, G. Lopez-Reyes, M. Veneranda, G. Arana, K. Castro, J. Madariaga, S. Maurice, C. Prieto-Garcia, F. Rull *et al.*, "Evaluation of similitudes between supercam and simulcam, a laboratory standoff setup for support science," *LPI Contributions*, vol. 2678, p. 2589, 2022.
- <span id="page-48-1"></span>[30] M. Veneranda, J. Saiz, G. Lopez-Reyes, J. A. Manrique, A. Sanz Arranz, C. Garcia-Prieto, S. C. Werner, A. Moral, J. M. Madariaga, J. Medina, and F. Rull, "PTAL, ADAMM and SpectPro: novel tools to support ExoMars and Mars 2020 science operations," in *European Planetary Science Congress*, Sep. 2020, pp. EPSC2020– 1018.
- <span id="page-48-2"></span>[31] M. Veneranda, A. Sanz-Arranz, J. A. Manrique, J. Saiz, C. Garcia-Prieto, E. Pascual-Sánchez, J. Medina, M. Konstantinidis, E. Lalla, A. Moral *et al.*, "Analytical database of martian minerals (adamm): Project synopsis and raman data overview," *Journal of Raman Spectroscopy*, vol. 53, no. 3, pp. 364–381, 2022.
- <span id="page-48-3"></span>[32] RRUFF, "The rruff project," 2022. [Online]. Available:<https://rruff.info/>
- <span id="page-48-4"></span>[33] A. R. M. Radzol, K. Y. Lee, W. Mansor, and A. Azman, "Optimization of savitzkygolay smoothing filter for salivary surface enhanced raman spectra of non structural protein 1," in *TENCON 2014 - 2014 IEEE Region 10 Conference*, 2014, pp. 1–6.
- <span id="page-48-5"></span>[34] Y. Bai and Q. Liu, "Denoising raman spectra by wiener estimation with a numerical calibration dataset," *Biomedical Optics Express*, vol. 11, no. 1, pp. 200–214, 2020.
- <span id="page-48-0"></span>[35] P. M. Ramos and I. Ruisánchez, "Noise and background removal in raman spectra of ancient pigments using wavelet transform," *Journal of Raman Spectroscopy*, vol. 36, no. 9, pp. 848–856, 2005.